# **НАЦИОНАЛЬНЫЙ ГОСУДАРСТВЕННЫЙ УНИВЕРСИТЕТ ФИЗИЧЕСКОЙ КУЛЬТУРЫ СПОРТА И ЗДОРОВЬЯ имени П.Ф. ЛЕСГАФТА г. САНКТ-ПЕТЕРБУРГ**

П.Г. Бордовский

# **ИНФОРМАТИКА**

(лекции)

**Санкт-Петербург**

**2009**

## **Рецензенты:**

**Пронин С. А.**, кандидат пед. наук, доцент кафедры биомеханики НГУ им. П.Ф. Лесгафта, Санкт-Петербург

**Терѐхина Р.Н. ,** доктор педагогических наук, профессор, заведующая кафедрой гимнастики НГУ им. П.Ф. Лесгафта, Санкт-Петербург

# **Бордовский П.Г.**

**ИНФОРМАТИКА. (лекции):** учебно-методическое пособие. / П.Г. Бордовский; ФГОУ ВПО НГУ им. П. Ф. Лесгафта, Санкт-Петербург.- СПб 2009. - 69с.

Рассмотрено на заседании кафедры биомеханики протокол №7 от 10.02.2009 г.

Рекомендовано УМК ФГБОУ ВПО НГУ им. П.Ф. Лесгафта, Санкт-Петербург, Протокол №11 от 02.04.2009.

**У**чебно-методическое пособие составлено на основе требований Государственного образовательного стандарта высшего профессионального образования, утвержденного 17.01.2009 г. И рекомендациями Министерства образования Российской Федерации.

Учебно-методическое пособие представляет дополнительные материалы для самостоятельной подготовки студентов по дисциплине «Информатика».

Учебно-методическое пособие предназначено для студентов 1-2 го курсов тренерского, педагогического факультетов и факультета заочной формы обучения.

© ФГБОУ ВПО НГУ им. П.Ф. Лесгафта, Санкт-Петербург, 2009

© П.Г. Бордовский, 2009

# Содержание

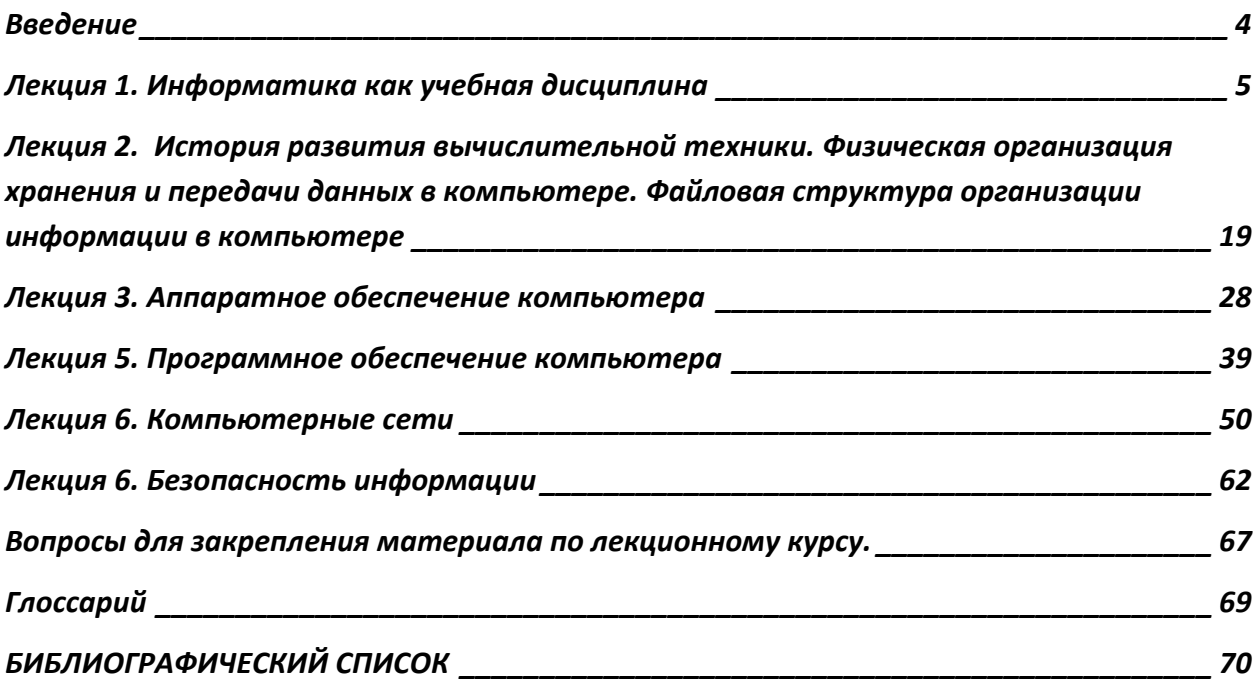

### **Введение**

<span id="page-3-0"></span>Если не рассматривать информатику как науку, представляющую отдельную область знаний, основанных преимущественно на математике, логике и криптографии, а рассмотреть как процесс освоения основ обработки информации с помощью компьютера, то это и будет то, что называется учебной дисциплиной «информатика».

Курс информатики является базовым для студентов всех средних, среднеспециальных (профессиональных) и высших учебных заведений. Это обусловлено тем, что в современном обществе существует реальная необходимость в знаниях, умениях и навыках, получаемых при изучении данной дисциплины.

По статистике население планеты составляет 6 741 737 500 человек. А количество компьютеров в мире превышает 663 миллионов единиц и продолжает удваиваться в среднем каждые три года. Поэтому для эффективной эксплуатации вычислительной техники от специалистов требуется довольно широкий уровень знаний и практических навыков.

Вместе с тем, в количественном отношении темп численного роста вычислительных систем заметно превышает темп подготовки специалистов, способных эффективно работать с ними. При этом в среднем один раз в полтора года удваиваются основные технические параметры аппаратных средств, один раз в два-три года меняются поколения программного обеспечения, и один раз в пять-семь лет меняется база стандартов, интерфейсов и протоколов.

В связи с таким бурным развитием техники возрастают требования к подготовке специалистов, владеющих этой техникой, в различных областях народного хозяйства. Особенно это касается педагогического образования и, конкретно, образования в области физической культуры и спорта, которое с самого начала является специализированным. К сожалению, не все учебные программы и пособия учитывают эту специфику.

В настоящее время выполнение большинства видов деятельности невозможно или крайне затруднено без использования компьютерной техники. В первую очередь сюда входят знания и умения использования вычислительной техники как инструмента при выполнении прикладных, профессиональных, частных задач в повседневной жизни каждым человеком. На практике работа на компьютере зачастую сводится не к изучению этого устройства, а к умению найти необходимое программное обеспечение и научиться работать с ним (с ПО) при решении поставленных задач.

В учебных заведениях, специализация которых предполагает существенную подготовленность обучаемых в избранной сфере еще до начала обучения (спортивную, музыкальную, художественную, творческую и т.п.), когда студенты продолжают свою профессиональную деятельность (начавшуюся, часто, в раннем детстве) в процессе обучения, практика преподавания выявляет значительные проблемы в организации учебного процесса.

Задачей данного лекционного курса является выполнение требований госстандарта по дисциплине информатика, в объёме отведённых учебным планом лекционных часов.

### <span id="page-4-0"></span>*Лекция 1. Основные понятия предмета «Информатика»*

#### **Рекомендуемая литература**

- 1. Информатика: Учебник для вузов/ А.Н.Степанов.– СПб.: Питер, 2003.– 608 с. ил.
- 2. Информатика. Базовый курс. Учебник для вузов /Под ред. С.В.Симоновича.– СПб.: Питер, 2000.– 640 с.
- 3. Информационные технологии: Пособие для 8-11 классов /Под общей редакцией С.А.Христочевского.– М.: АРКТИ, 2001.– 200 с. ил.
- 4. В.Э. Фигурнов IBM PC для пользователя 8 изданий (подходит любое).
- 5.
- 6.

### *Информатика. Базовые термины и определения.*

*1. Информатика* – *наука, систематизирующая приемы создания, хранения, воспроизведения, обработки и передачи данных средствами вычислительной техники, а так же принципы функционирования этих средств и методов управления ими.* (определение из учебника А.Н. Степанов.– СПб.: Питер, 2003).

Сам термин «информатика» возник в 60-е годы XX века во Франции и странах Восточной Европы. В большинстве стран Западной Европы и США используется термин "Computer Science" - **Computer science** (or **computing science**) is the study of the theoretical foundations of information and computation, and of practical techniques for their implementation and application in computer systems. – наука о средствах вычислительной техники.

В современной трактовке Информатику чаще всего рассматривают, как учебную дисциплину изучающую вычислительную технику, основные принципы функционирования этой техники, а так же изучение основной группы прикладных программ необходимых пользователю и правила и приемы работы с этими программами.

Дисциплина стала носить более прикладной характер, чем учебный.

#### *2. Информация.*

Существует несколько определений термина "*информация*" отличаются они преимущественно от точки зрения или позиций с которых она рассматривается, приведем некоторые из них.

*Определение 1. Информация* есть отражение реального мира, это сведения, которые один реальный объект (как правило, человек) содержит о другом реальном объекте. И эти сведения уменьшают нашу неопределённость об этом объекте. (определение из учебника А.Н. Степанов.– СПб.: Питер, 2003).

### **Философские определения:**

*Определение 2. Информация* есть форма движения материи.

*Определение 3. Информация* - одна из трех составляющих основ мироздания наряду с материей и энергией.

*Определение 4. Информация – продукт взаимодействия данных и адекватных методов. (*Учебник для вузов /Под ред. С.В.Симоновича.– СПб.: Питер, 2000.)

6

Анализ примерно 15 различных определений информации позволил мне, после их обобщения создать определение их интегрирующее:

*Определение 5. Информация* – отражение окружающего человека мира в сознании. (Бордовский П.Г. 2009)

Важно понимать, что любое отражение в сознании человека окружающего мира, является информацией.

Чаще всего, понятие информации связывается с определенным объектом, свойства которого она отражает.

Очень часто информацию связывают с органами чувств человека и делят в соответствии с ними: звуковая, видео, сенсорная, тактильная, двигательная и т.д.

Информация существует вокруг нас и помимо нас, однако процесс получения информации может быть целенаправленным. Информация о любом материальном объекте может быть получена путем наблюдения за этим объектом, вычислительного эксперимента над ним или путем логического вывода. В связи с этим информацию делят на **доопытную, или** *априорную*, и **послеопытную, или** *апостериорную*, полученную в результате проведенного эксперимента.

Информация передается с помощью *сообщений*. Под сообщением будем понимать различные средства общения людей. Каждое сообщения подразумевает наличие источника сообщения и наличие приёмника сообщения.

Соответствие между сообщением и информацией не является взаимно однозначным. Для одной и той же информации могут существовать различные передающие ее сообщения. Сообщения, передающие одну и ту же информацию, образуют класс эквивалентных сообщений. Класс эквивалентных сообщений может расширяться добавлением нового сообщения, не несущего никакой дополнительной информации.

В то же время одно и то же сообщение может передавать совершенно различную информацию.

Таким образом, одно и то же сообщение, по-разному интерпретированное, может передавать разную информацию. Правило интерпретации может быть известно лишь ограниченному кругу лиц; существуют правила интерпретации для специальных языков.

Связь между сообщением и информацией особенно отчетлива в криптографии: никто посторонний не должен суметь извлечь информацию из передаваемого сообщения, иначе это означало бы, что он располагает "ключом".

В житейском смысле под информацией мы понимаем совокупность интересующих нас сведений, знаний, набор данных и т. д. Информация не может существовать без наличия источника и потребителя информации. Основной источник и потребитель информации - это человек, поэтому можно сказать, что существует столько видов информации, сколько органов чувств у человека.

Информацию можно отнести к абстрактным понятиям. Однако ряд ее особенностей приближает информацию к материальному миру. Информацию можно получить, записать, передать, продать, купить, своровать, уничтожить, в конце концов, информация может устареть.

#### *3. Данные*

*Чаще всего подданными понимают зарегистрированные сигналы, события и явления. Ключевым понятием является «Зарегистрированные». Т.е. как только, любым образом происходит регистрация (фиксация) чего-либо – это данные.*

Данные - признаки или записанные наблюдения, которые какой-то причине не используются, а только хранятся. Как только данные начинают использоваться для уменьшения неопределенности появляется информация.

#### $\boldsymbol{A}$ . Файл.

#### Понятие файла относится к логической организация памяти компьютера.

Вся информация на устройстве памяти хранится только в виде файлов. Это минимальная и единственная логическая единица хранения информации  $H\Omega$ компьютере.

Любая информация, сохранённая на устройстве памяти и имеющая собственное имя, называется – файлом.

#### Файл — это также и поименованная область на устройстве памяти.

Важно понимать, что пока информация обрабатывается на компьютере (в оперативной памяти), она не является файлом, но как только производится сохранение на долговременной памяти (при этом обязательно дается имя сохраняемой информации) информация становится файлом.

Здесь явно можно проследить аналогию информации и данных. Файл - это зарегистрированная (зафиксированная) информация на устройстве памяти, т.е. данные.

#### 5. Папка.

В процессе работы на устройствах памяти может накапливаться огромное количество файлов. Только современная операционная система насчитывает более 100 тысяч файлов. И если все эти файлы будут находится на устройстве памяти без объединения в группы, то работать на компьютере станет невозможно. Поэтому для удобства работы с файлами имена файлов регистрируются на дисках в каталогах (или директориях). В OS Windows каталоги называются также папками.

Каталог - это специальное место (имя) на диске в таблице размещения файлов (ФАТ), в котором (под которым) хранятся имена файлов или другие каталоги, сведения о размере файлов, времени их последнего обновления, атрибуты (свойства) файлов и т.д.

Пустые папки не имеют размера, их размер определяется размером файлов, хранящихся в этой папке и её подпапках

#### 6. Бит.

Для измерения объема данных эту единицу предложил Клод Шэннон.

Бит – наименьшая единица объема данных в двоичном коде.

Термин bit - это аббревиатура, состоящая из двух английских слов (binary digit) двоичная цифра.

Единицей информации в компьютере является один бит, т.е. двоичный разряд. который может принимать значение 0 или 1. Такое обозначения, так же как и двоичная система счисления идеально подходит для работы устройств на основе электрических сигналов.

Данные при включённом компьютере передаются с помощью электрических сигналов, которые измеряются относительно земли и эти сигналы либо есть - 1, либо их  $Her - 0.$ 

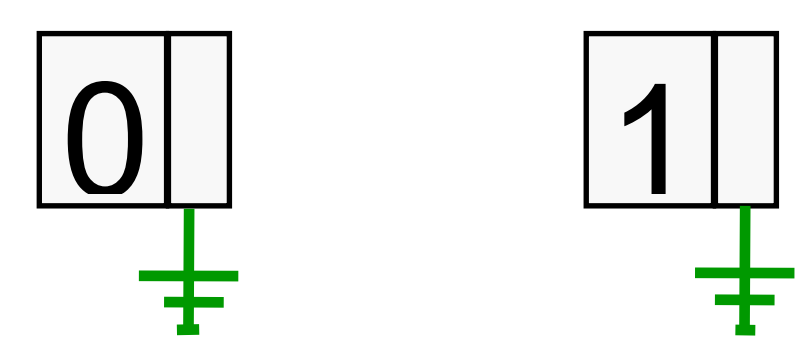

#### $\overline{z}$ . Байт

Один двоичный разряд содержит очень мало информации, поэтому встал вопрос об объединении нескольких бит в группу для удобства работы с информацией. Исторически сложилась оптимальная группа бит равная 8 т.е 1 байт. (меньше- мало информации, а больше на тот момент аппаратная часть обрабатывать не могла).

Таким образом, команды компьютеров работают не с отдельными битами, а с восемью битами сразу. Восемь битов составляют байт. В одном байте можно закодировать значение одного символа из 256 возможных (256 =  $2^8$ ) т.е. 256 вариантов различных комбинаций. Максимальное десятичное число, записываемое одним байтом = 255 , так как отсчет начинается с нуля.

#### $\mathbf{R}$ Компьютерная сеть

Компьютерная сеть - это способ объединения компьютеров, причем таким образом, чтобы один из них мог общаться с любым другим и разделять свои ресурсы, такие, например, как данные, хранящиеся в общей базе данных.

Ключевым является понятие общения с другим (другими) компьютерами. Т.е. иными словами: соединение двух и более компьютеров между собой с целью обмена информацией - это компьютерная сеть.

#### 9. Компьютерная программа

Программа (program, routine) - упорядоченная последовательность команд (инструкций) компьютеру для решения задачи. Конечная цель любой компьютерной программы - управление аппаратными средствами. (Учебник для вузов /Под ред. С.В.Симоновича. - СПб.: Питер, 2000.).

В этом определении существует явное противоречие. Конечная цель любой компьютерной программы - это решение задачи пользователя, но при этом обязательно происходит управление аппаратными средствами.

Рекомендую трактовать определение программы следующим образом:

Программа (program, routine) - упорядоченная последовательность команд (инструкций) компьютеру для решения задачи пользователя. При решении задач пользователя выполняется - управление аппаратными средствами.

#### 10. Компьютерная база данных

Определение 1. База Данных (БД) — структурированный организованный набор данных, описывающих характеристики каких-либо физических или виртуальных систем.

Определение 2. База данных это организованная структура, предназначенная для хранения информации.

Ключевым понятием базы данных является понятие: структурированный набор данных или организованная структура. Суть этого понятия заключается в том, что для хранения данных определенного типа создается специальная структура, в которой отдельные характеристики данных хранятся в отдельных полях. Важно понимать, что базой данных является сама эта структура, даже без заполнения её данными. Данные хранящиеся в такой структуре - базе данных - могут очень быстро обрабатываться в соответствии с запросами пользователя.

#### 1. Информатика. Предмет и задачи

В связи с тем, что информатика, в конечном счете, это работа (процессы) с информацией на компьютере (так или иначе) то в этом случае можно совершенно четко выделить следующие предметы (элементы) этого процесса:

- 1. Прежде всего, это сама вычислительная техника как физический (материальный) объект - компьютер, его составляющие и устройства к нему подключаемые.
- 2. Нематериальная часть вычислительной техники, без которой эта техника в принципе работать может, однако, в наше время, является обязательной частью любой вычислительной системы - это программное обеспечение
- 3. Пути и способы работы вычислительного устройства в целом, без участия человека т.е. взаимодействие (общение) между собой различных устройств компьютера и программ управляющих этим взаимодействием.
- 4. Ну и наконец, правила, пути и способы работы человека на компьютере, так как, в конечном счете, компьютер это инструмент, который человек использует для решения своих задач по обработке или созданию информации.

Предмет информатики составляют следующие понятия:

- Аппаратное обеспечение (АО) средств вычислительной техники;  $\bullet$
- Программное обеспечение (ПО)средств вычислительной техники;  $\bullet$
- Средства взаимодействия АО и ПО;  $\bullet$
- Средства взаимодействия человека с АО и ПО.

Методы и средства взаимодействия человека с АО и ПО называются пользовательским интерфейсом. Важно понимать, что интерфейс это процесс взаимодействия, т.е. общения. Это не картинка на экране монитора (как это часто говорят студенты) а это процесс, т.е. компьютер дает какое-либо сообщение (в том числе и картинкой на экране), в ответ на это сообщение человек выполняет какое-либо действие на компьютере, в ответ на действие человека компьютер выдает новое сообщение и пр.

Аппаратный интерфейс - взаимодействие аппаратных средств между собой.

Программный интерфейс – взаимодействие между собой различных программ.

#### Аппаратно-программный интерфейс – взаимодействие между АО и ПО.

Основной задачей информатики является систематизация приемов и методов работы с АО и ПО. Иными словами, основная задача это обеспечить пользователю общение с компьютером (АО и ПО) для решения своих задач и обеспечить.

Частные задачи:

Архитектура вычислительной системы (приемы и методы построения систем,  $1.$ 

10

предназначенных для автоматической обработки данных).

- 2. Интерфейсы вычислительной системы (приемы и методы управления АО и ПО).
- 3. Программирование (приемы методы и средства разработки компьютерных программ).
- 4. Преобразование данных (приемы и методы преобразования структуры данных).
- 5. Защита информации (обобщение приемов, разработка методов и средств защиты данных).
- 6. Автоматизация (функционирование АО и ПО без человека).
- 7. Стандартизация (обеспечение совместимости между АО и ПО, а так же между форматами представления данных).

Большинство частных задач являются сложными инженерно-техническими и требуют специальной подготовки или образования и представляют интерес для профессиональной деятельности.

### **2. Место информации в жизни общества**

Современный мир часто называют информационным миром. С самого утра человек получает необходимую ему информацию: из радио, газет, телевидения. Современный мир обладает следующими особенностями:

 за относительно короткий срок информационная нагрузка на каждого человека значительно увеличилась;

все большее количество людей занято работой с информацией;

 само развитие современного общества, его интеграция в мировое информационное пространство во многом зависит от состояния информационной сферы и частности определяется развитием информационной инфраструктуры.

*Информационная инфраструктура – совокупность систем и служб, необходимых для функционирования информационного производства и обеспечения информационных потребностей общества.*

Информационная инфраструктура включает в себя:

- информационные ресурсы (ИР);
- средства доступа к ИР;
- создание и функционирование сервисных служб;
- функционирование служб эксплуатации.

В современном информационном мире информационная инфраструктура становится такой же неотъемлемой составляющей инфраструктуры государства как транспорт, связь, энерго-, газо- и водоснабжение. Индустрия информационных услуг стала одной из динамично развивающихся областей мировой экономики.

### **3. Развитие информации .**

В истории развития цивилизаций произошло несколько информационных революций.

*Информационная революция – преобразование общества из-за кардинальных изменений в сфере обработки информации.*

**Первая информационная революция** связана с изобретением **письменности и счета**. До появления письменности информация, накопленный опыт передавались при непосредственном общении от одного человека к другому. Человек являлся "источником"

и "носителем" информации. По-видимому, устное народное творчество, вылившееся в стихи, баллады, песни было необходимо для того, чтобы знания передавались без искажений. С появлением письменности носителем информации стала книга. **Это позволило передавать информацию без искажений и срок хранения записанной (зафиксированной) информации резко увеличился**. Однако воспользоваться письменным способом хранения и передачи информации могли немногие (книги хранились в монастырях и библиотеках).

Появление счета позволило начать обработку информации. Вначале для ускорения вычислений использовались счеты, затем – механические калькуляторы. С середины ХХ века началась эпоха ЭВМ.

**Вторая информационная революция** (середина XV века) вызвана **изобретением книгопечатания**, которое радикально изменило индустриальное общество, культуру и науку.

Книгопечатание – комплекс производственных процессов по изготовлению печатной книги с наборной формы.

Первые опыты книгопечатания относятся к началу второго тысячелетия (Китай, 1041- 48гг., Пи Шэн). В Европе книгопечатание возникло в середине XV века. Иоганн Гуттенберг изобрел литеры. Его первая книга вышла в 1438 году. Высшим достижением Гуттенберга стала печать библии – 165 экземпляров. В Москве первая книга " Апостол" была напечатана в 1564 году в типографии Ивана Федорова.

Результатом второй информационной революции стало **появление возможности тиражирования знаний**, так как книги уже могли приобретать состоятельные люди. В настоящее время некоторые книги издаются миллионными тиражами. Сейчас подготовить книгу к изданию может любой человек. Однако, в результате этого появилось много книг и статей низкого качества, необходимую (новую, достоверную и др.) информацию стало труднее найти.

**Третья информационная революция** связана с изобретениями на основе электричества, благодаря которым появились:

- **телеграф** 1837 г (изобретатель Эдисон Т.А., С. Морзе, российский учёный Павел Львович Шиллинг в 1832 году);
- **телефон** (изобретатель А. Белл 1876 г.);
- **радио** (изобретатель А.С. Попов, А.Маркони1895, Тесла 1893).

Эти технологии позволяли оперативно передавать и накапливать информацию в любом объеме.

Изобретатель телефона А.Белл дожил до преклонных лет. Однажды его спросили, какое из изобретений XIX века он считает самым выдающимся. Немного подумав, Белл назвал телеграф. "Но почему?" – изумился корреспондент. "Телеграф учит нас, что за каждое сказанное слово рано или поздно приходится платить" – невозмутимо ответил изобретатель.

**Четвертая информационная революция** (70-е годы ХХ века) **связана с изобретением микропроцессора** (Эдвард Хофф, 1971) и появлением персональных компьютеров. До изобретения компьютера "носителем" информации была книга. Теперь же основной, постоянно возрастающий объем информации хранится в электронном виде. Достоинством электронных носителей информации является то, что они очень компактны.

Например, на одном диске CD–ROM, имеющем объем 650 Мб, можно хранить 30 томов книг по 500 страниц. Еще одним достоинством электронных носителей является огромная скорость обработки, передачи и поиска информации. Однако, непосредственно с электронной информацией человек взаимодействовать не может. Чтобы понять, что, например, написано на диске CD-ROM, необходим компьютер с соответствующим аппаратным и программным обеспечением.

Четвертая информационная революция вызывает много споров. Можно выделить три спорных момента:

- 1. Техническая сторона. Центральный процессор это электронное устройство, состоящее из более мелких деталей транзисторов (преимущественно). За изобретение транзистора группа ученых в 1948 году получила Нобелевскую премию. Процессор является составным устройством и не представляет из себя новизны – это просто результат технического прогресса.
- 2. Сроки с которыми связывают начало 4-ой революции (70-ые годы) вызывают споры связанные с массовым внедрением вычислительной техники в жизнь рядового человека. В 70-х годах ни о каком массовом применении средств вычислительной техники говорить не приходилось и только с 90-х годов 20 века применение вычислительной техники становится массовым во всем мире.
- 3. Из нашего внимания исключается чудо 20 века Интернет. Сегодня мало кто представляет себе жизнь без интернет. Появился интернет примерно в 70-ые годы, а реально начал работать в современном виде примерно с конца 90-х (WWW). Думаю, пройдет лет 50-100, и наши потомки будут считать интернет самым главным изобретением 20 века.

### **4. Информационное общество**

### **Понятия "Информационные ресурсы" и "Информационное общество"**

На заре развития человечества в каждом племени самыми почитаемыми людьми были старейшины. Они хранили знания и секреты племени, передавали свои знания и умения последующим поколениям. До ХХ века основным хранилищем информации и знаний являлись библиотеки. В начале третьего тысячелетия таким "коллективным разумом" становятся централизованные хранилища информации. В этих хранилищах информация хранится в электронном виде. Если в первой половине ХХ века могущество государства определялось наличием полезных ископаемых, количеством производимого металла, электроэнергии, сельхозпродуктов, то в начале III тысячелетия важнейшим критерием могущества государства является наличие информационных ресурсов.

*Информационные ресурсы – электронные документы, базы данных, базы знаний, алгоритмы и программы, которые могут быть использованы при решении задач, стоящих перед государством, организациями и людьми.* 

*Информационное общество - общество, в котором большинство работающих занято производством, хранением, переработкой и реализацией информации, особенно высшей ее формой - знаний.*

Сам термин "информационное общество" впервые появился в Японии. Он стал основным в докладе специальной группы по научным, техническим и экономическим

12

исследованиям, созданной японским правительством для выработки перспектив развития экономики страны (60 - е годы ХХ века).

#### **Национальные программы создания информационного общества**

В конце ХХ века все развитие страны начали разрабатывать национальные программы создания информационного общества (программы ИО). Первая такая программа **"Национальная информационная инфраструктура"** была разработана в начале 90-х годов ХХ века в США.

Долгое время страны *Европы* отставали. Затем появился проект **"Технологии информационного общества**". Однако неудовлетворительные результаты первого года побудили Европейскую комиссию выступить с новой инициативой **– "Электронная Европа".**

#### **Основные положения программы:**

- Все школы имеют выход в ИНТЕРНЕТ.
- *Быстрый ИНТЕРНЕТ для исследователей и студентов*
	- *Вовлечение в электронное сообщество нетрудоспособного населения*
	- *Онлайновая медицина*
	- *Интеллектуализация транспорта*
	- *Ускорение внедрения электронной коммерции*
	- *Онлайновое правительство.*

В конце июня 2001 года на международном форуме "Россия в электронном мире" общественности был представлен официальный правительственный документ – программа **"Электронная Россия".** Особенностью Российской программы в отличие от западных является внимание к повышению эффективности функционирования экономики и государственных отношений.

На реализацию программы "**Электронная Росси**я" отводится восемь лет (2002-2010 г.).

Основные положения программы:

- всему населению страны должен быть обеспечен доступ к интернет;
- к ИНТЕРНЕТ должны быть подключены все Российские вузы и не менее 50% школ;
- развитая система подготовки специалистов по информатике и информационным технологиям.

#### **Государственная программа Информационное общество (2011-2020 годы)**

Цель Программы - получение гражданами и организациями преимуществ от применения информационных и телекоммуникационных технологий за счет обеспечения равного доступа к информационным ресурсам, развития цифрового контента, применения инновационных технологий, радикального повышения эффективности государственного управления при обеспечении безопасности в информационном обществе.

#### **5. Информация, данные методы.**

До настоящего времени не существует единого мнения, что такое информация. Так, С.А. Христочевский (2001) считает, что для человека существенно прежде всего содержание, смысл сообщения, сигнала, а для ПК смысловой аспект безразличен. В связи с этим *смысловой аспект сообщения – это и есть информация*. Все технические системы имеют дело с данными, представленными в том виде, который реализован аппаратными и

Иными словами, можно сказать, что в ПК информация всегда представляется с помощью данных, кодирующих ее по какому-то правилу. В процессе решения задачи нужно обязательно иметь в виду следующие этапы преобразований:

- исходная информация данные;
- данные данные (то есть обработка данных по какому-то алгоритму);
- данные выходная информация.

Совершенно иной взгляд на информацию предлагает С.В.Симонович (2000). По его мнению *информация – продукт взаимодействия данных и адекватных методов*. Из этого следует:

1. Информация – динамический объект. Она существует только в момент взаимодействия данных и методов. Все прочее время она пребывает в состоянии данных. Следовательно, информация существует только в момент протекания информационного процесса. Все остальное время она содержится в виде данных.

2. Одни и те же данные в момент потребления могут поставлять разную информацию в зависимости от степени адекватности взаимодействующих с ними методов.

**Пример**. Для человека, не владеющего китайским языком, письмо из Пекина дает минимум информации. Использование адекватных методов – максимум информации.

3. Данные являются объективными, поскольку это результат регистрации объективно существующих сигналов. В то же время методы являются субъективными.

В основе искусственных методов лежат алгоритмы. В основе естественных методов лежат биологические свойства субъектов информационного процесса. Следовательно, информация возникает и существует в момент диалектического взаимодействия объективных данных и субъективных методов.

По мнению А.Н.Макаровой (1998) наряду с информацией в информатике используется термин «данные».

*Данные – признаки или записанные наблюдения, которые какой-то причине не используются, а только хранятся*. *Как только данные начинают использоваться для уменьшения неопределенности появляется информация.*

**Пример**: продаются диски с базами данных: номера телефонов, фамилии их владельцев пр. – это данные. Если нужно найти конкретный номер телефона конкретного человека – обращаемся в базу и находим нужное. Это – информация.

### **6. Меры информации и данных**

При оценке информации различают три аспекта: синтаксический, семантический и прагматический.

*Синтаксический аспект* связан со способом представления информации вне зависимости от ее смысловых и потребительских качеств и рассматривает формы представления информации для ее передачи и хранения (в виде знаков и символов). Данный аспект необходим для измерения информации. Информацию, рассмотренную только в синтаксическом аспекте, называют *данными*.

*Семантический аспект* передает смысловое содержание информации и соотносит ее с ранее имевшейся информацией.

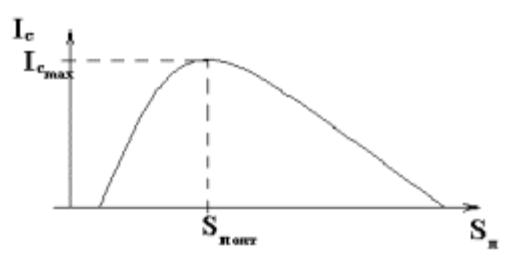

 $S_n$  - тезаурусная мера получателя; I<sub>c</sub> - семантическое количество информации.

Прагматический аспект передает возможность достижения цели с учетом полученной информации.

$$
I_n = log_{\mathbf{st}} \frac{P_1}{P_0},
$$

где Р<sub>0</sub> - вероятность достижения цели до получения информации; Р<sub>1</sub> - вероятность достижения цели после получения информации; In - прагматическое количество информации; а > 1.

Информацию можно классифицировать по виду деятельности:

- 1. Научная информация (наиболее полно отражает объективные закономерности природы, общества и мышления);
- 2. Информация управления:
	- а) производственная, связанная с управлением людьми;
	- б) техническая, связанная с управлением техническими объектами.

Также классификация информации может производиться по областям применения:

- а) политическая:
- б) техническая;
- в) педагогическая;
- г) физическая; и др.
- 2. По назначению:
- а) массовая;
- б) специальная.

Для измерения информации используются два параметра

- объем данных;
- количество информации.

В чем различие этих мер? Объем данных оперирует с обезличенной информацией, не выражающей смыслового отношения к объекту.

Количество информации отражает меру смыслового содержания информации.

Объем данных в сообщении измеряется количеством символов (разрядов). В двоичной системе счисления единица измерения - bit (бит).

Для измерения объема данных эту единицу предложил Клод Шэннон.

Бит – наименьшая единица объема данных в двоичном коде.

Термин bit - это аббревиатура, состоящая из двух английских слов (binary digit) двоичная цифра.

Идея использования лишь двух символов для кодирования информации стара, как мир. Барабаны африканских бушменов передают сообщения в виде комбинации звонких и глухих ударов. Азбука Морзе также представляет собой пример двухсимвольного кодирования информации (точки и тире).

Двоичное представление чисел - не единственная альтернатива десятичной системе счисления. Древняя вавилонская арифметика основана на числе 60, а в привычках и языке англосаксов мы обнаруживаем следы двенадцатеричной системы счисления, которая когда-то господствовала на Британских островах: 12 месяцев, два 12 часовых периода в сутках. Но победила десятичная система.

Процедура отображения - преобразование информации в вид, удобный для восприятия человеком.

Практически всегда основой кодирования чисел в современной ЭВМ является двоичная система счисления.

Системой счисления называется способ записи чисел при помощи ограниченного числа символов (цифр).

Позиционной системой счисления называется система счисления, при которой число, связанное с цифрой, зависит от места, которое она занимает.

В двоичной системе счисления используется только две цифры: 0 и 1. Бит - очень маленькая единица. Чтобы закодировать один символ, например, английскую букву "а", нужно 8 символов, например:

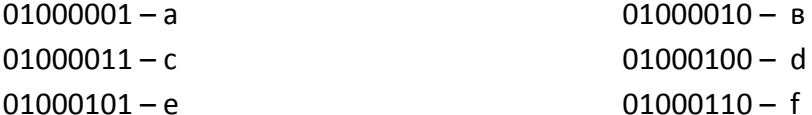

#### Таблица соответствия величин:

1 байт = 8 бит

1 Кбайт =  $2^{10}$  = 1024 байт

1 Мбайт =  $2^{10}$  = 1024 Кбайт

1 Гбайт =  $2^{10}$  = 1024 Мбайт

Пример. Перевести в десятичную запись число (10000111)<sub>2</sub>. Перевести в двоичную запись число 89. Сложить в двоичной записи эти два числа, результат перевести в десятичную запись.

Peшение: $(10000111)$ , =1.2<sup>7</sup> + 1.2<sup>2</sup> + 1.2<sup>1</sup> + 1.2<sup>0</sup> = 128 + 4 + 2 + 1 =  $(135)10$ , $(89)_{10}$  = 1.2<sup>6</sup> + 1.2<sup>4</sup> +  $1\cdot2^3 + 1\cdot2^0 = (1011001)_{2}$ 

10000111

 $+ 1011001$ 

11100000,

 $(11100000)_2 = 128 + 64 + 32 = (224)_{10}$ 

Для измерения смыслового содержания информации (количества информации) наибольшее распространение получила тезаурусная мера.

Тезаурус - совокупность сведений, которыми располагает пользователь или система.

В зависимости от соотношений между смысловым содержанием информации и тезаурусом пользователя изменяется количество семантической информации, воспринимаемой пользователем и включаемой им в дальнейшем в свой тезаурус.

Максимальное количество семантической информации потребитель приобретает при согласовании ее смыслового содержания со своим тезаурусом, когда поступающая информация понятна пользователю и несет ему ранее неизвестные сведения. По этому вопросу очень четко писал академик И.П.Павлов "... однако во всякий момент требуется известное общее представление о предмете для того, чтобы было, на что цеплять факты, чтобы было с чем двигаться вперед, для того, чтобы было, что предполагать для будущих изысканий."

16

#### Логические основы ЭВМ

B основе работы электронно-вычислительных машин лежат только He математические, но и логические операции.

Самой простой логической операцией является операция НЕ, по-другому ее часто называют отрицанием, дополнением или инверсией и обозначают NOT X. Результат отрицания всегда противоположен значению аргумента. Логическая операция НЕ является унитарной, т.е. имеет всего один операнд. В отличие от нее, операции И (AND) и ИЛИ (OR) являются бинарными, так как представляют собой результаты действий над двумя логическими величинами.

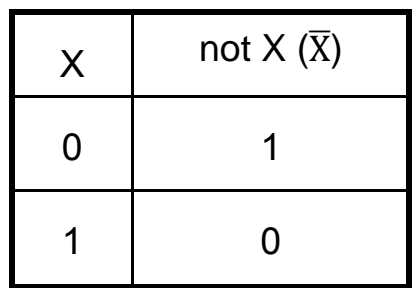

Логическое И еще часто называют конъюнкцией, или логическим умножением (не правда ли, таблица для этой операции похожа как две капли воды на двоичную таблицу умножения?), а ИЛИ -дизъюнкцией, или логическим сложением.

Операция И имеет результат "истина" только в том случае, если оба ее операнда истинны. Операция ИЛИ "менее привередлива" к исходным данным. Она дает "истину", если значение "истина" имеет хотя бы одни из операндов. Разумеется, в случае, когда справедливы оба аргумента одновременно, результат по-прежнему истинный.

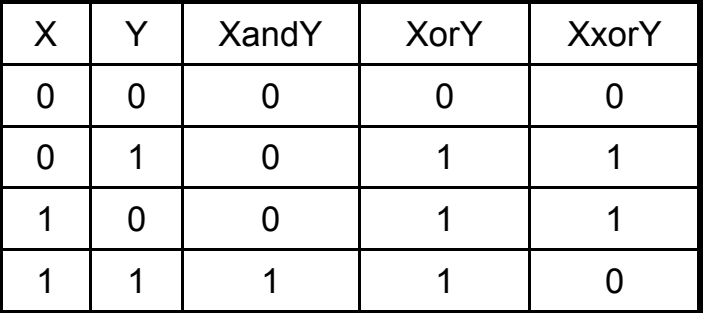

Таблица истинности.

Операции И, ИЛИ, НЕ образуют полную систему логических операций, из которой можно построить сколь угодно сложное логическое выражение. В вычислительной технике также часто используется операция исключающее ИЛИ (XOR), которая отличается от обыкновенного ИЛИ только при X=1 и Y=1. Операция XOR фактически сравнивает на совпадение два двоичных разряда. Хотя теоретически основными базовыми логическими операциями всегда называют именно И, ИЛИ, НЕ, на практике по технологическим причинам в качестве основного логического элемента используется элемент И-НЕ. На базе элементов И-НЕ могут быть скомпонованы все базовые логические элементы (И, ИЛИ, НЕ), а значит и любые другие, более сложные.

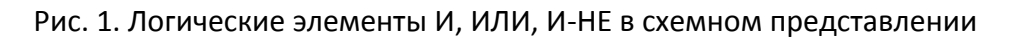

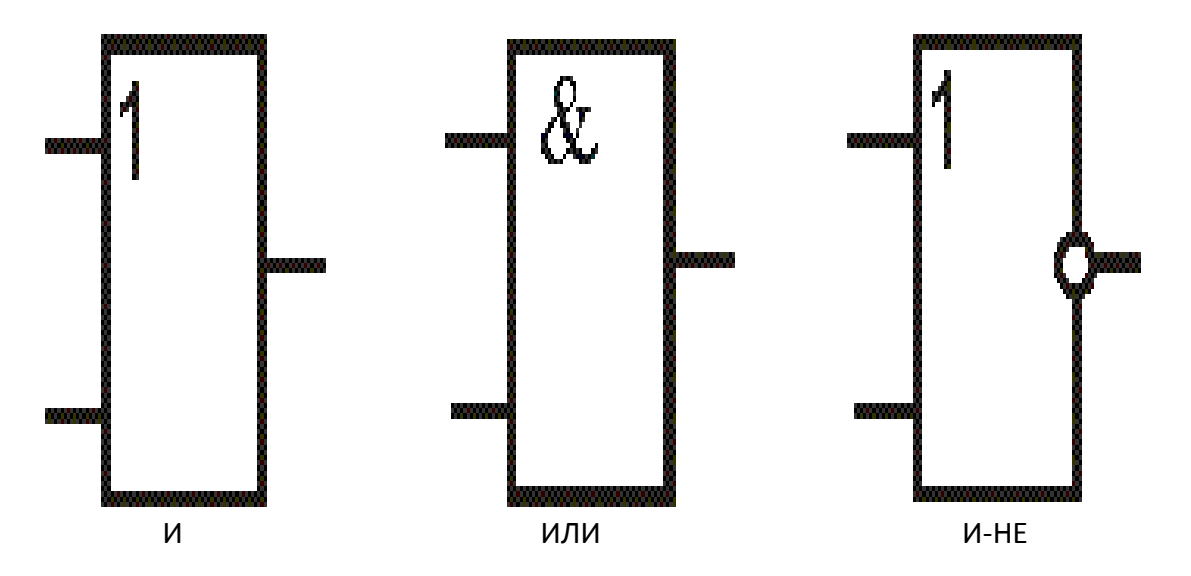

<span id="page-18-0"></span>**Лекция 2. История развития вычислительной техники. Физическая организация хранения и передачи данных в компьютере. Файловая структура организации информации в компьютере**

#### **Рекомендуемая литература :**

#### *Основная:*

1. Информатика. Базовый курс /Под ред. С.В.Симоновича. – СПб: Питер, 2000.- 640 с.

- 2. Самсонова А. В. История создания ПК : лекция/СПб: СПбГАФК им. Лесгафта, 2001.-16с. *Дополнительная*
- 1. Знакомьтесь-компьютер. -М.: Мир, 1989. -240с.
- 2. Частиков А. Архитекторы компьютерного мира.- СПб : БХВ Петербург, 2002. 348 с.
- 3. В.Э. Фигурнов IBM PC для пользователя 8 изданий (подходит любое)

#### **1. Развитие вычислительной техники в мире.**

Некоторые начинают историю вычислительных устройств с того самого момента, когда человек научился считать. Первоначально себе в помощь он призвал подручные материалы: камешки, палочки, косточки и т.п. Затем, по мере усложнения вычислений, появилась необходимость упорядоченно раскладывать те же самые камешки. Так появились специальные доски, на которых раскладывались предметы для счета. Именно так появился АБАК. Первое упоминание об этом приспособлении относится ко 2 веку до нашей эры. В дальнейшем именно от АБАКа произошли русские счеты, с успехом применявшиеся до середины XX века. Эти устройства относят к **До механическому этапу**.

Однако, большое количество специалистов не согласны с тем, что началом истории вычислительных устройств являются устройства типа АБАК или счеты, так как эти устройства самостоятельно не выполняют никаких вычислений. Вычисления на этих устройствах выполняет человек, а эти устройства используются как вспомогательные для запоминания остатков или чисел. С таким же успехом к вычислительным устройствам можно отнести и авторучку которой выполняются записи при расчетах.

#### **1 Этап. Механические счётные устройства.**

Вычислительные устройства не вызывающие споров начинаются с устройства изобретенного Блезом Паскалем.

 *В 1642 году Блез Паскаль изобрел устройство, механически выполняющее сложение чисел* 

 *В 1673 году Готфрид Вильгельм Лейбниц сконструировал арифмометр, позволяющий механически выполнять четыре арифметических действия.*

 В первой половине XIX века (1822г.) английский математик Чарльз Бэббидж попытался построить универсальное вычислительное устройство — Аналитическую машину, которая должна была выполнять вычисления без участия человека. Вычислительная Аналитическая машина Бэбиджа так и не заработала, однако, разработки Бэбиджа были задокументированы, и эти материалы послужили основой для дальнейшего развития вычислительной техники. Кроме этого, некоторые идеи Бэбиджа уникальны сами по себе: **использование памяти** для хранения промежуточных результатов, и **программное управление вычислительным процессом**.

20

 С Аналитической машиной Бэбиджа связано ещё одно имя: **Ада Лавлейс** – математик к которой обратился Бэбидж для написания программ для своей машины. Ада Лавлейс считается первым программистом в мире е её день рождения 10 декабря объявлен «Днем программиста». Она открыла некоторые элементы программирования, которые являются основами программирования и в наши дни:

- Операция присваивания
- Выполнение цикла.

#### **2 Этап. Электрические вычислительные машины.**

Появление электричества привело к новому этапу в развитии вычислительных машин. Использование электромоторов в качестве приводов в механических машинах. Некоторые исследователи выделяют так называемый **электро-механический период**, когда в механических вычислительных машинах стали использовать электромоторы.

**Теоретические исследования в логике, использование двоичных систем, для которых идеально подходит электрический сигнал, релейные устройства.**

Система **Буля.** Теоретические исследования в области математического аппарата для двоичных систем, выполненные Джорджем Булем идеально подошла для описания электрических переключателей схем которые активно стали создаваться в середина 19 века. Ток в цепи может либо протекать, либо отсутствовать, подобно тому, как утверждение может быть либо истинным, либо ложным. А еще несколько десятилетий спустя, уже в ХХ столетии, ученые объединили созданный Джорджем Булем математический аппарат с двоичной системой счисления, заложив тем самым основы для разработки цифрового электронного компьютера.

Первыми элементами вычислительных машин, работающих на основе электричества стали **реле,** устройство пришло из телеграфа, однако оно идеально подошло для выполнения операций в двоичной системе счисления.

Статистический табулятор **Германа Холлерита** (американский инженер, изобретатель первой электромеханической счетной машины — табулятора, основатель фирмы — предшественницы IBM)

Общеё развитие экономики и администрирования в начале ХХ столетия позволило целенаправленно развивать выбранные направления науки.

**Ванневар Буш** стал создателем Интернета. Выдающийся ученый и администратор. Именно ему принадлежат основные идеи управления разработками двойного назначения, которые впоследствии позволили найти организационные формы и источники финансирования глобальных сетевых проектов.

*Клод Шеннон был первым, кто подошел к криптографии с подлинно научной точки зрения. Он впервые сформулировал теоретические основы криптографии и ввел в рассмотрение многие понятия, без которых эта наука немыслима в наши дни. Материал был изложен в секретном докладе "математическая теория криптографии" (1 сентября 1945 года). Затем доклад был рассекречен и в 1949 году опубликован в техническом журнале корпорации Bell System.*

В 1934 году **Конрад Цузе** придумал модель автоматического калькулятора, которая состояла из устройства управления, вычислительного устройства и памяти и полностью совпадала с архитектурой сегодняшних компьютеров.

В те годы Цузе пришел к выводу, что будущие компьютеры будут основаны на шести принципах:

- двоичная система счисления;
- использование устройств, работающих по принципу "да/нет" (логические 1 и 0);
- полностью автоматизированный процесс работы вычислителя;
- программное управление процессом вычислений;
- поддержка арифметики с плавающей запятой;
- использование памяти большой емкости.

В 1943 году американец **Говард Эйкен** с помощью работ Бэббиджа на основе техники XX века — электромеханических реле — смог построить на одном из предприятий фирмы IBM такую машину под названием «Марк-1».

В 1945 году к работе был привлечен знаменитый математик **Джон фон Нейман**. Фон Нейман ясно и просто сформулировал общие принципы функционирования универсальных вычислительных устройств, т.е. компьютеров.

Прежде всего, компьютер должен иметь следующие устройства:

- *арифметико-логическое устройство,* выполняющее арифметические и логические операции;
- *устройство управления,* которое организует процесс выполнения программ;
- *запоминающее устройство,* или *память* для хранения программ и данных;
- *внешние устройства* для ввода-вывода информации.

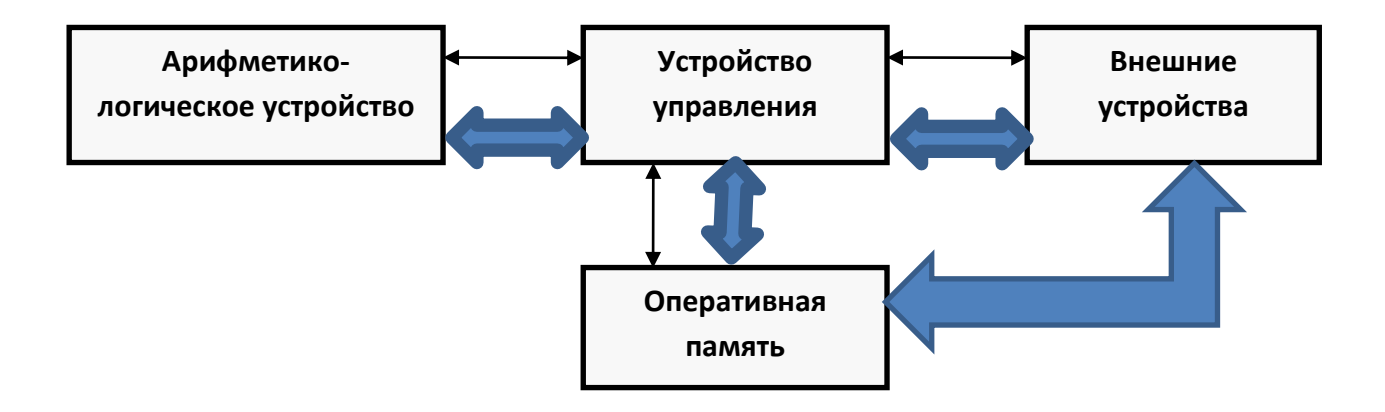

На смену реле пришли более надёжные и быстрые устройства – электронные лампы. Компьютеры на лампах могли выполнять практически все требования разработчиков и очень были похожи на современные компьютеры. Их основной недостаток: большие размеры и недостаточная надёжность.

Первый компьютер, в котором были воплощены принципы фон Неймана, был построен в 1949 году английским исследователем **Морисом Уилксом**.

#### **Электронные вычислительные системы - компьютеры**

1948 год – изобретение *транзисторов* – миниатюрных электронных приборов, которые смогли заменить в компьютерах электронные лампы.

На основе транзисторов были изобретены микросхемы, устройства состоящие из нескольких транзисторов (p-n-p переходов на одной подложке). Результатом развития микросхем стал микропроцессор.

Закон Мура

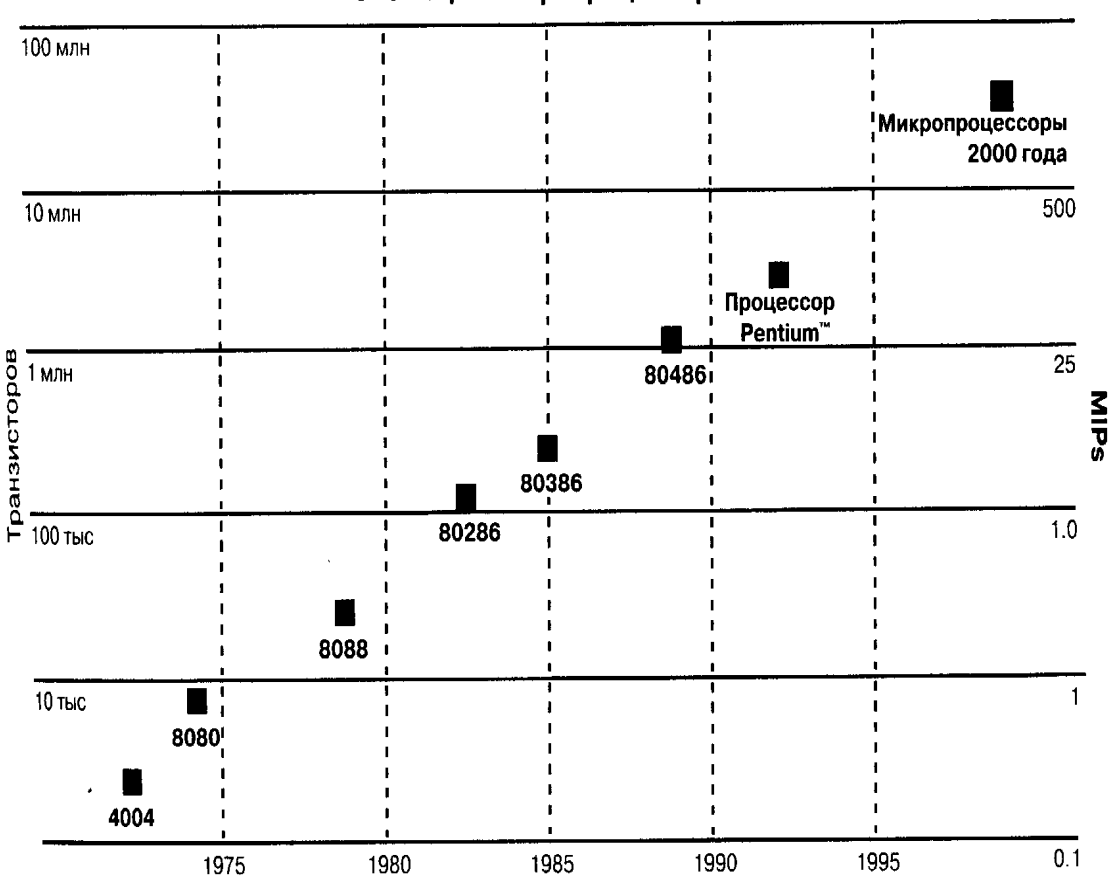

Эволюция микропроцессоров Intel

Кроме развития самих компьютеров развиваются устройства ввода и вывода информации в компьютер

**Дуглас Энджелбарт** – изобретатель первой мыши.

Следующий этап в развитии компьютерной (вычислительной технике) связан с техническим прогрессом косвенно. Он скорее является экономическим и даже политическим. Компьютер из научного и засекреченного устройства стал доступным вычислительным средством

Важным этапом в развитии персональных компьютеров стал тот момент, когда они стали доступны не только учёным, но и обычным гражданам.

1974 год - **Эд Робертс** построил первый микро-компьютер «Альтаир», который продавался в виде комплекта стоимостью 397 \$ по почтовым заказам.

IBM PC, работавшая под управлением DOS, была представлена 12 августа 1981года. Компьютер, который в считанные годы завоевал весь мир благодаря открытой архитектуре устройств, блочной структуре и низкой стоимости.

### **2. Развитие вычислительной техники в России**

Сергей Алексеевич Лебедев – создатель первой советской ЭВМ. В 1951 году в Киеве была создана МЭСМ – первая советская ЭВМ

В 1953 году была создана БЭСМ – самая быстродействующая машина в Европе. Исаак Семенович Брук- разработчик малых управляющих машин. В 1952 году была введена в эксплуатацию первая малогабаритная машина М-1.

Башир Рамеев – разработчик первых серийных машин. В 1957 году в Пензе начат выпуск малой ЭВМ «Урал-1».

1986 год - в СССР разработаны персональные компьютеры:

- «Электроника БК-0010»
- «Корвет»
- «УКНЦ» учебный компьютер научного центра
- «Искра-226»

1988 год - Начинается массовый выпуск профессиональных ПК:

- ДВК -3М, ДВК-4
- ЕС-1840, ЕС-1841

Советские компьютеры не только не уступали зарубежным аналогам по техническим характеристика, а зачастую и опережали их, однако, высокая сложность пользовательского интерфейса, отсутствие пользовательского программного обеспечения (прикладных программ) и закрытая архитектура не позволили отечественным компьютерам занять какое-либо место на компьютерном рынке.

### **Физическая организация хранения и передачи данных в компьютере**

*Компьютер может обрабатывать только информацию*, представленную *в числовой форме. Вся другая* информация (например, звуки, изображения, показания приборов и т.д.) для обработки на компьютере *должна быть преобразована в числовую форму*.

*Единицей информации в компьютере является один бит,* т.е. двоичный разряд, который может принимать значение 0 или 1.

Данные при включённом компьютере передаются с помощью электрических сигналов, которые измеряются относительно земли

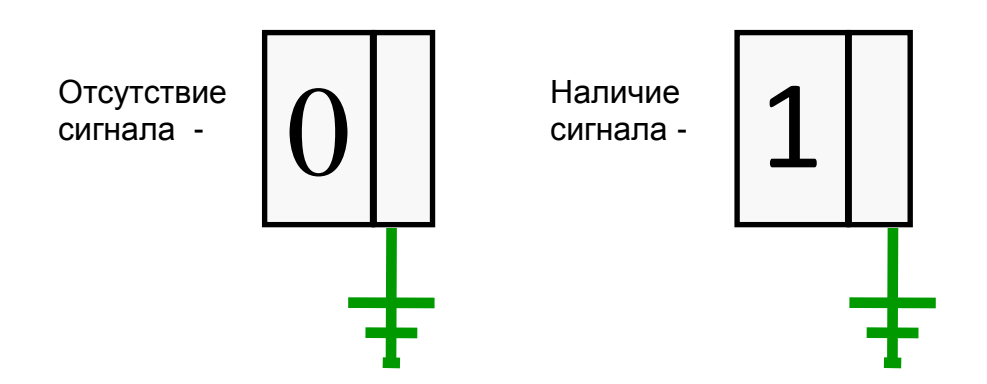

Как правило, команды компьютеров работают не с отдельными битами, а с восемью битами сразу. Восемь битов составляют байт. В одном байте можно закодировать значение одного символа из 256 возможных (256 =  $2^8$ ).

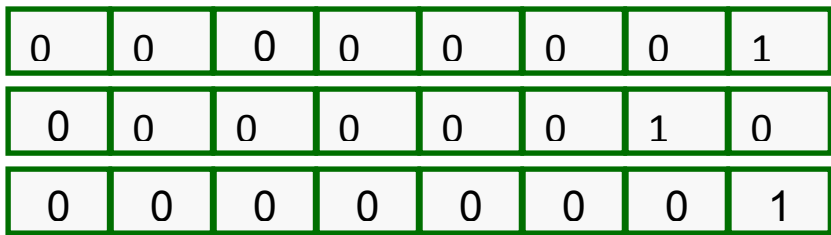

Примеры кодирования различных символов:

Пример кодировочной таблицы

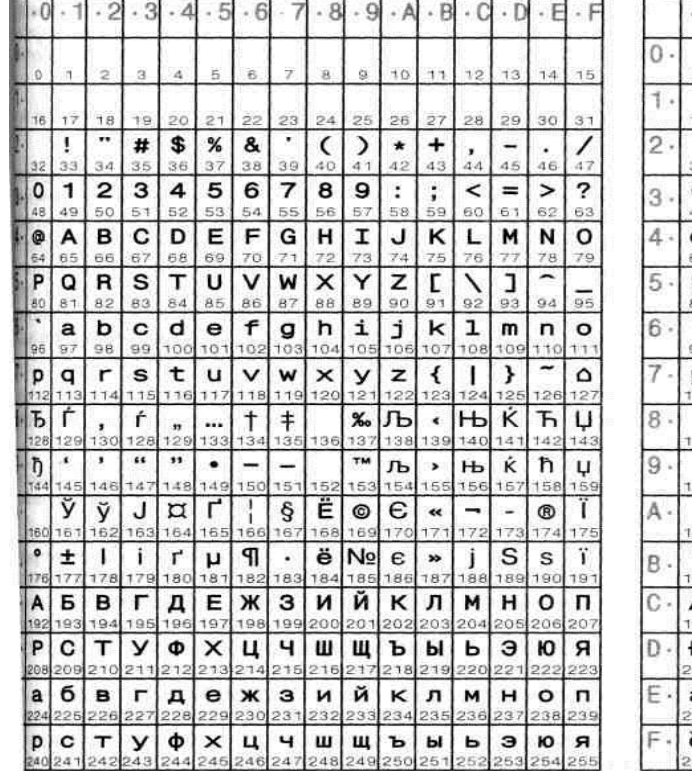

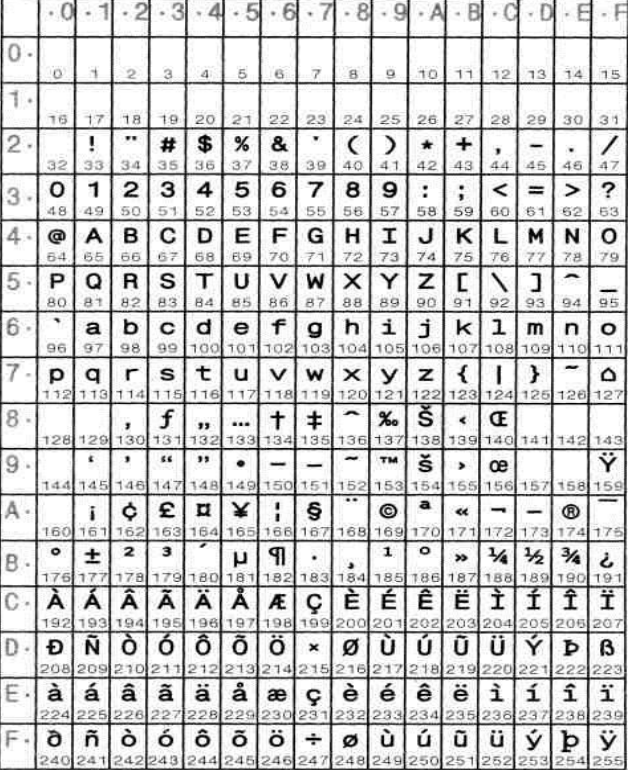

#### Передача информации в компьютере

В современном компьютере для передачи данных используется 32 или 64 разрядная шина (т.е. одновременно может передаваться 4 или 8 байта).

Вычислительная работа в процессоре, а также обработка и пересылка данных между центральным процессором (ЦП), оперативной памятью (ОЗУ), контроллерами и устройствами ввода-вывода информации (УВВ) должны быть согласованы во времени, т.е. синхронизированы.

Синхронизация системы осуществляется посредством тактового генератора. Тактовый генератор формирует периодические последовательности тактовых импульсов, которые направляются на шину центрального процессора, на шины ОЗУ, видеосистемы, а также шины подсистемы ввода-вывода.

 $24$ 

Параметры тактовых импульсов генератора

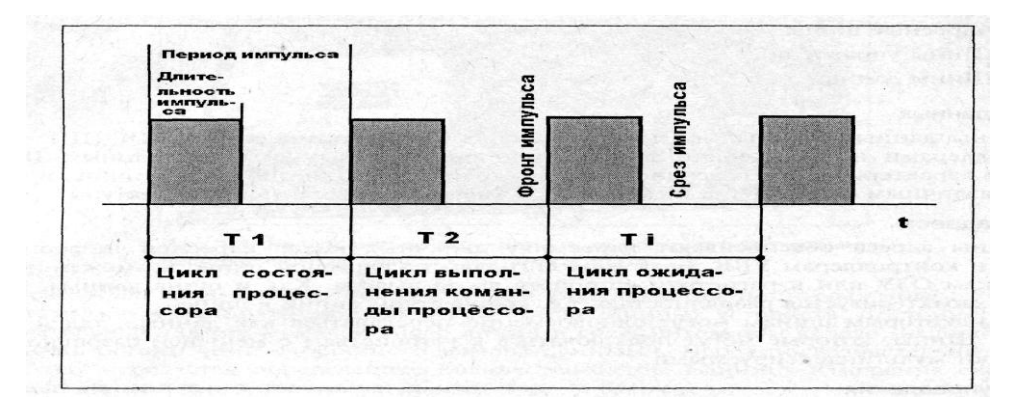

Каждая операция на шине длится определенный период времени, называемый циклом. Минимальный цикл обмена длится два цикла тактового генератора — Т1+Т2. В период времени действия задержек процессор находится в стадии *циклов ожидания (Tw).* 

### **Физическая организация дисковой памяти**

Основной памятью компьютера до настоящего времени является дисковая память, хотя она в последнее время существенно уступила свои позиции электронной памяти.

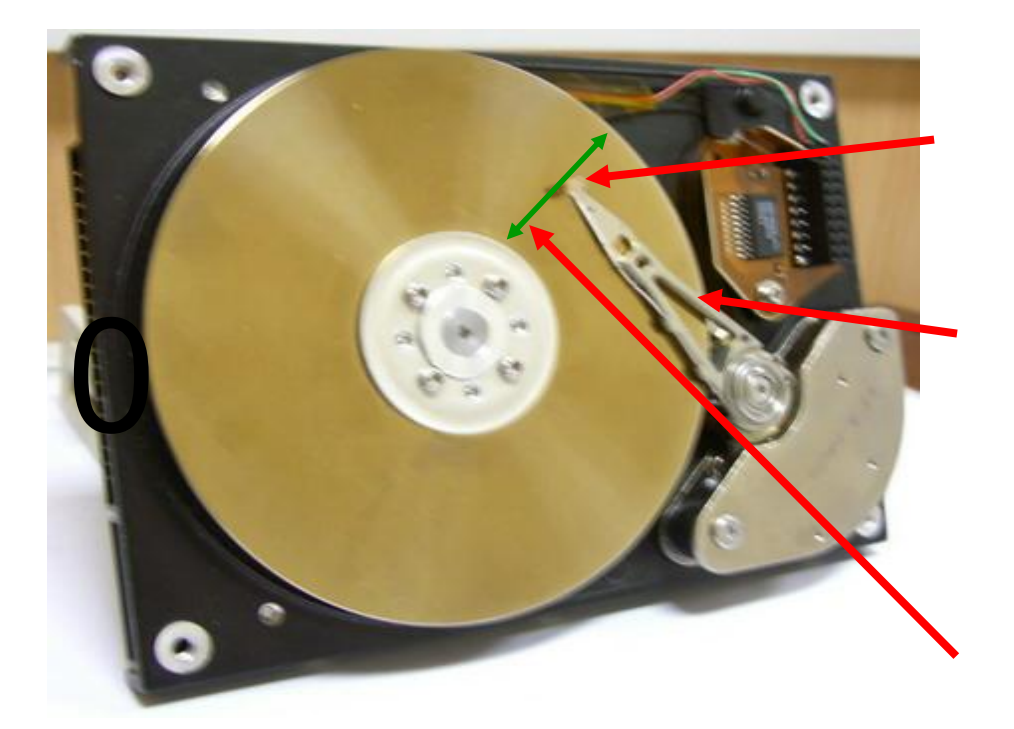

Данные в персональном компьютере могут храниться в виде электрических сигналов (при включённом питании), магнитных импульсов, механических меток, положении переключателей.

*Наиболее популярные файловые системы*  FAT, FAT32, NTFS – для Windows EXT2, EXT3, SWAP – для Linux

Схема разметки дисковой памяти

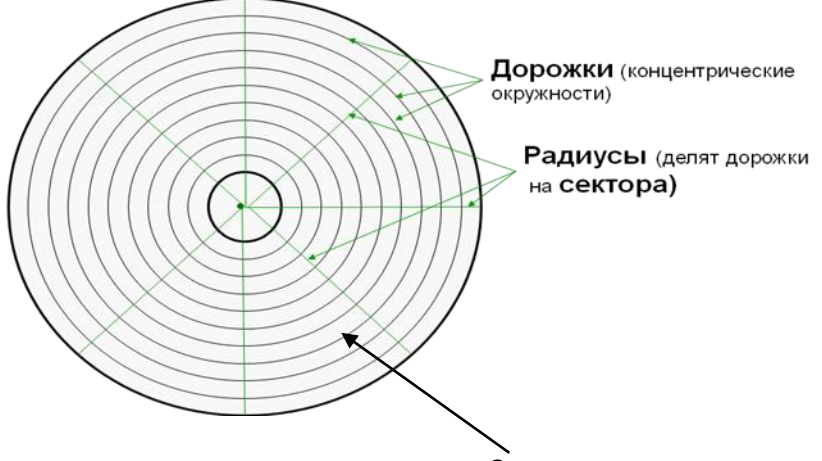

Сектор - участок дорожки между соседними радиусами. Размер сектора на любом устройстве памяти одинаков и равен 512 байт Вся информация записывается в сектора.

Форматирование устройства памяти - процесс подготовки устройства памяти к эксплуатации. В процессе форматирования происходят следующие действия:

- Создаётся разметка диска (устройства памяти). Побочным эффектом является безвозвратное удаление всей информации на форматируемом устройстве.
- При форматировании так же создаётся таблица размещения файлов (FAT), находящаяся в служебной зоне и содержащая информацию обо всех сохранённых на устройстве файлах.
- При форматировании устройства создаётся как минимум одна папка (каталог, директорий), называемая корневой или папкой первого уровня.
- Для ускорения процесса записи и уменьшения количества адресов памяти (при значительном размере устройства памяти), сектора объединяются в группы, называемые кластерами. Количество секторов в группе всегда кратно двум.

количество информации, Кластер  $\overline{\phantom{m}}$ которым компьютер обменивается с устройством памяти за одно обращение (при записи или чтении). Размер кластера устанавливается перед началом форматирования устройства памяти автоматически операционной системой (в этом случае он зависит от размера устройства памяти) или задается пользователем. Для устройства памяти размер кластера, как правило, остается неизменным до следующего форматирования.

- Информация на устройство памяти пишется или читается кластерами. Т.к. это минимальное адресуемое пространство, то по одному адресу (в одном кластере) нельзя одновременно хранить более одной информации (одного файла).
- Если полезная (фактическая) информация, записываемая в кластер, меньше размера кластера, то в этом случае говорят о потерях дискового пространства. Это разность между пространством, занятым файлом на устройстве памяти и фактическим размером полезной информации.

26

*Пример*: Кластер состоит из 16 секторов. В файле сохранено 1 слово «Зачёт» (без элементов форматирования, например стандартным редактором Windows – «Блокнот»: 5 букв по 1 байту, всего 5 байт). Потери дискового пространства при записи такого файла на устройство памяти составят:

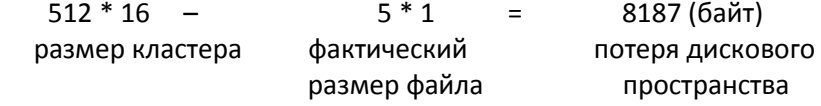

#### **Логическая организация памяти ПК**

Вся информация на устройстве памяти хранится только в виде *файлов.* Это минимальная и единственная логическая единица информации.

Любая информация, сохранённая на устройстве памяти и имеющая собственное имя, называется *– файлом.*

*Файл* — это также и поименованная область на устройстве памяти.

### **Правила написания имен файлов**

Большинство OC работает с именами файлов, соответствующих формуле 8.3.

В DOS собственное имя файла содержит до 8 символов, далее точка и расширение файла (до 3 символов). Имя и расширение могут состоять из прописных и строчных латинских букв, цифр и символов, за исключением специальных.

Расширение является необязательным. Как правило, расширение показывает, какого типа информация сохранена в файле. Многие программы сами устанавливают расширение имени файла. По расширению можно узнать, какая программа создала файл, или какой программой файл открывается (запускается).

В Windows имена файлов могут содержать до 255 символов и использовать также русские буквы.

Имена файлов регистрируются на дисках в *каталогах* (или директориях). В Windows каталоги называются также *папками.*

Каталог — это специальное место (имя) на диске, в котором (под которым) хранятся имена файлов или другие каталоги, сведения о размере файлов, времени их последнего обновления, атрибуты (свойства) файлов и т.д.

Пустые папки не имеют размера, их размер определяется размером файлов, хранящихся в этой папке и её подпапках

Имена папкам даются по тем же правилам, что и для имен файлов. Важно помнить: у папок не бывает расширений.

Деревом каталогов называется графическое отображение структуры папок и файлов на устройстве памяти.

#### Имена устройств памяти

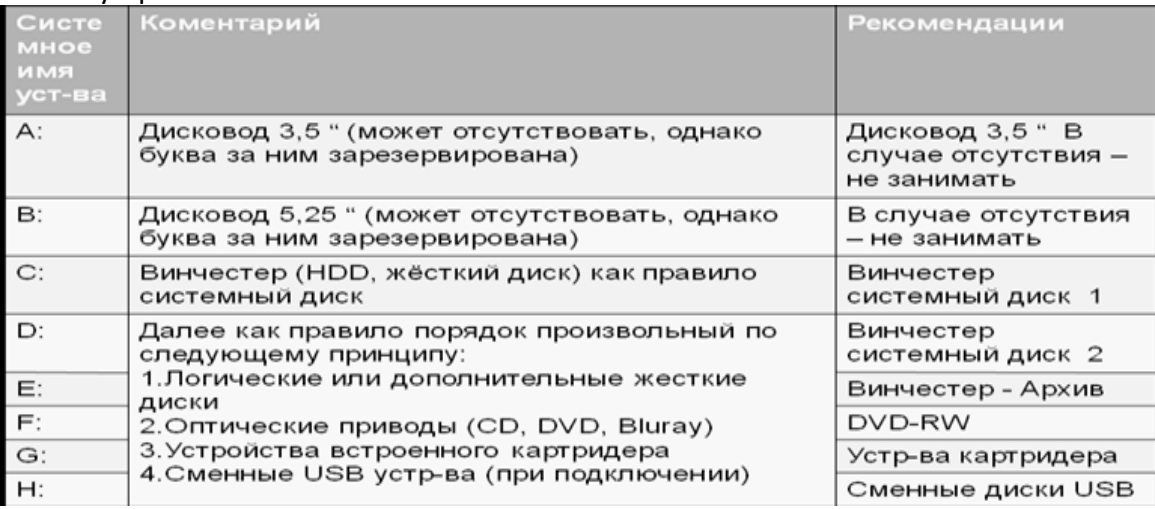

Пользователь вправе менять системные имена устройств и давать им дополнительные имена (Например: SYSTEMA(C:), ARHIV(E:) и т.д.).

### **Лекция 3. Аппаратное обеспечение компьютера**

### **План лекции**:

- <span id="page-27-0"></span>1. Классификация компьютеров.
- 2. Базовая аппаратная конфигурация.
- 3. Основные элементы компьютера (типовое содержимое системного блока)
- 4. Внешние устройства.

### *1. Классификация компьютеров*

- 1. Супер-компьютеры
- 2. Большие компьютеры (Серверы и сетевые станции)
- 3. Настольный персональный компьютер
	- вертикальный
	- горизонтальный
	- barebone-системы (платформы), объединяющие корпус, блок питания, материнскую плату систему охлаждения, звуковую карту, дистанционное управление и т.д.
- 4. Портативные компьютеры
	- *Полноформатный* портативный компьютер с размером дисплея от 13 до 19 инчей (LapTop) и стоимость от 700 до 2000 \$.
	- *Уменьшенные* портативные компьютеры c размером дисплея менее 13 инчей (12, 10, 9, 8 и т.д.)(Notebook) стоимость от 1000 до 3000
- 5. Миникомпьютеры (стоимость 200 до 600): КПК, Palm карманные компьютеры, смартфоны, коммуникаторы.

## *2. Базовая аппаратная конфигурация.*

*Базовая аппаратная конфигурация* – состав оборудования, который является минимальным.

- системный блок
- монитор
- клавиатура
- мышь

*Стандартная* (рабочая) аппаратная конфигурация – состав оборудования, который является типовым. В настоящее время *в стандартную конфигурацию* ПК входят устройства:

- системный блок
- монитор
- клавиатура
- мышь
- звуковые колонки.
- принтер
- сканер
- модем

Если к компьютеру подключены дополнительные устройства, необходимые пользователю – мы имеем дело с *расширенной* конфигурацией.

## 3. Основные элементы компьютера (типовое содержимое системного блока)

Системный блок - основной узел, внутри которого расположены основные компоненты. Устройства, находящиеся внутри системного блока, называются внутренними. Устройства, подключенные к системному блоку снаружи, называют внешними (периферийными)

### Типовые внутренние устройства системного блока.

К внутренним устройствам системного блока относятся:

- материнская плата
- центральный процессор
- оперативное запоминающее устройство
- видеокарта
- жесткий диск
- дисковод компакт-дисков CD-ROM, CD-RW, DVD-ROM
- дисковод гибких дисков
- звуковая карта

Корпус ПК – как правило, металлическая коробка, в которой размещены внутренние устройства (детали) компьютера.

Как правило, в комплектацию корпуса входит:

- блок питания (собственная вентиляция, доп.разъем для подключения питания, кнопка отключения питания)
- панель управления (дополнительные разъёмы для подключения микрофона, наушников, USB и IEEE 1394)
- отсеки 5,25" и 3,5"
- динамик
- система охлаждения
- дополнительные разъёмы для подключения микрофона, наушников, USB и IEEE 1394

### Основные технические характеристики корпуса:

- Мощность блока питания (от 250 до 600 Вт)
- Форм-фактор (размер): ATX, midi-ATX, mini-ATX; как правило, определяет количество гнёзд для подключения устройств 5,25" (3-4 штуки) и 3,5" (4-5 штук))
- Наличие и количество дополнительных вентиляторов (модно, но необязательно)
- Наличие дополнительных функций (ЖК дисплей, регуляторы вентиляторов, крышки для отсеков, подсветка и т.д.) - модно, но необязательно Стоимость: min - от 18\$, хорошо - 40-60\$.

Материнская плата (системная плата) - основная плата ПК. Предназначена для подключения и соединения различных блоков и устройств персонального компьютера между собой. В основном, содержит 4 шины (шина данных, адресная шина, шина питания и шина управления), логику управления этими шинами, а также контроллеры для внешних подключаемых устройств.

### 30

### **Основные технические характеристики:**

- Тип разъёма для ЦП
- Тип Чип-сет набора (комплекта). Intel: 865, 915,925,945;975, Р35, nForce: nForce3, nForce4, nForce5, nForce680; SLI; VIA K8T890; ATI
- Форм-фактор (ATX, mATX, BTX)
- Количество разъемов и тип подключаемой оперативной памяти
- Тактовая частота для шины данных (1000-2000 Гц)
- Тип разъёма для подключения видеокарты (AGP или PCI-E\*16)
- Наличие дополнительных встроенных устройств и их качество (сетевая карта, LAN, Звуковая карта, Видеокарта, IEE 1394 (быстрый внешний порт - примерно 70-80\$), факс-модемная плата, WI-FI и блю-туз (беспроводные порты) и т.д.)

### **Разъёмы, расположенные на материнской плате:**

- Разъем Центрального процессора Soket (Intel и Celeron 775, 478; AMD 939, 754)
- Разъем Блока питания. Варианты: 20 pin, 20+4 pin, 24 + 4 pin, 24+4+4 pin. Несоответствие между разъёмами MB и блока питания может привести к неработоспособности MB или к невозможности подключить блок питания.
- Разъемы для подключения Модулей ОЗУ (SIMM, RIMM, DIMM DDR или DDR II). Количество разъёмов может быть 2,3,4. Разъёмы для различных видов памяти невзаимозаменяемые. Может быть установлено 2 разъёма DDR и 2 – DDR II.
- Разъем для подключения Видеокарты AGP или PCI-Е. При технологии SLI (для одновременного использования сразу двух видеокарт) может быть 2 разъёма подключения видеокарт.
- Стандартные разъемы: PS/2 (клавиатура, мышка), LPT (параллельный порт (быстрый, ныне вымирающий) – принтер, сканер), COM (медленный (вымирающий) – мышка*)*, IDE ((вымирающий) *-* винчестер, флоппи-диск), ATA (SATA SATA-2, SATA-3) – современный, быстрый, USB – современный, быстрый; звуковые (линейный вход, выход, микрофон, миди-устройства), сетевой порт Стоимость: min 35- 40\$, хорошая до 150-200\$, со спецфункциями – до 4000\$.

Производители: ASUS, Mikrostar.

*На материнской плате размещаются:*

*Центральный процессор (ЦП или CPU)* – основная микросхема, выполняющая большинство математических и логических операций, а также управление компьютером.

### **Основные технические характеристики CPU**

- Тактовая частота внутренней (системной) шины: от 2 Ггц до 6,8 Ггц (при 2-х ядрах)
- Разрядность шины данных (32 или 64 разряда)
- Тип корпуса (Soket или разъем) (в какой разъём подключается)
- Наличие и размер внутренней памяти (L1, L2 и L3) от 512 Кб до 8(16) Мб
- Количество ядер процессора (1, 2, 4)

### **Основные типы процессоров:**

1. *Celeron* (Intel) – облегчённый (удешевлённый) вариант Pentium. Считается, что это самый медленный, но стабильный, надёжный процессор. Малокритичен к нарушениям температурных режимов. Слабо разгоняется. Цена: от 70 до 100 \$

- 2. *Atlon -64 , Sempron (AMD)* довольно быстрый, мощный, но капризный и нестабильный процессор. Сильно нагревается. Если нарушается охлаждение, то быстро сгорает. Хорошо поддающийся настройке. Наиболее разгоняемый. Цена: от 1500 рублей, самый дорогой из ныне существующих в продаже – 8000 рублей.
- 3. *Pentium* (Intel) Самый быстрый, стабильный и надёжный процессор, но самый дорогой. Pentium D и Intel Core 2 Duo – двухядерные процессоры, позволяют увеличить быстродействие до 40 %. Цена: от 110 до 1000 \$.

*Микропроцессорный комплект (чип-сет)* – набор микросхем, управляющих работой внутренних устройств компьютера (контроллеры) и определяющих возможности материнской платы.

*Шины* – набор проводников, по которым происходит обмен сигналами между устройствами компьютера. Основные характеристики (разрядность, тактовая частота)

*Оперативная память (ОЗУ)* – набор микросхем, предназначенных для временного хранения данных, когда компьютер включен. Обнуляется при выключении компьютера.

### **Основные технические характеристики ОЗУ (много не бывает!!!!)**

- *Объём памяти.* На настоящий момент минимальной является 128 Мб, *максимальной 16 Гб* (одна плата до 4 Гб \* 4 разъёма). Менее 128 Мб нестабильно работает сама операционная система, а многие программы (особенно игры) вообще не работают. Бюджетный вариант – 512 Мб, рекомендуемый – 1-2 Гб. Стоимость примерно 100 Мб –  $1$  \$. (2 $F$ 6 – 30\$).
- *Поддерживаемая частота.* От 133 Гц до 1333 Гц. Микросхемы памяти DDR и DDR II могут устанавливаться парами, при этом частота работы удваивается.
- *Тип* памяти: SIMM (старая, не выпускается уже), RIMM (быстрая, хорошая, но очень дорогая, уже не выпускается), DIMM и ее разновидности:DDR, DDR II DDR3. Разъёмы подключения различных типов памяти несовместимы.

*Постоянное запоминающее устройство (ПЗУ)* (сегодня уже ППЗУ) – микросхема, предназначенная для длительного хранения данных, в том числе и когда компьютер выключен (BIOS). Специальная система для загрузки системной программы низшего уровня, отвечающей за работу железа.

*Разъемы* для подключения дополнительных устройств (слоты).

*Внутри системного блока устанавливаются также другие устройства, подключаемые к специальным разъемам материнской платы.*

*Жесткий диск* (винчестер, HDD) – основное устройство для долговременного хранения больших объемов данных и программ, в т.ч. операционной системы. Управление работой жесткого диска осуществляет специальное устройство – *контроллер жесткого диска,* находящийся на самом диске.

### **Основные технические характеристики жесткого диска:**

- *Емкость*: от 80 Гб до 1 Тб (первые жесткие диски имели *емкость 10-20 Мбайт*; емкость современных жестких дисков составляет до *1 Тбайт*)
- производительность: складывается из скорости вращения винчестера (стандарт 7000об/мин, 10000 и 15000 об/сек – для специального использования), размера внутренней КЭШ-памяти (до 16 Мб) и типа подключения (IDE, ATA, SATA (1, 2, 3) – для горячего подключения, SCSI); (производительность жесткого диска определяется скоростью передачи данных; в основном зависит от характеристики разъема, с помощью которого диск связан с материнской платой)

*Сравнительные характеристики скорости передачи данных в зависимости от типа используемого для подключения разъема*

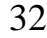

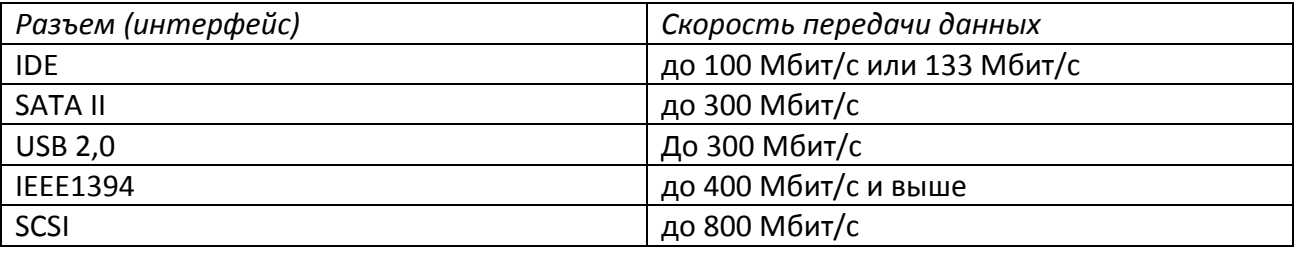

*Дисковод для гибких* дисков (вымирающий тип долговременной переносной памяти). Для оперативного переноса небольших объемов информации.

*Первый IBM PC* использовал дисковод для гибких дисков диаметром *5,25 дюйма*  емкостью *360 Кбайт*. В настоящее время используется дисковод для дискеты *3,5 дюйма*, емкостью *1,4 Мбайт*.

*Дисковод компакт-дисков CD-ROM*. Устройство для оптической записи и считывания компакт-дисков, предназначенные для долговременного хранения и переноса информации.

В период *1994 – 95 г.* в базовую конфигурацию компьютера перестали включать дисковод для гибких дисков *диаметром 5,25 дюйма*, но вместо них стандартной стала считаться установка дисковода CD-ROM, который имел такие же внешние размеры.

CD – 700-800 Мб, DVD – 4700 Мб (бывают двусторонние и двуслойные).

Подключение: IDE, SATA, IEEE 1394 (для внешнего подключения).

Аббревиатура *CD-ROM (Compact Disc Red-Only Memory)* переводится – как постоянное запоминающее устройство на основе компакт-диска. Емкость компакт-диска CD-ROM составляет *650 Мб*. В настоящее время дисководы CD-ROM заменяют на дисковод *DVD-RW,* или Комбодрайв – CD-RW-*DVD-ROM*, которые позволяют не только считывать информацию с компакт-диска, но и записывать ее на CD или DVD -диск.

Дисковод, имеющий такие же внешние габариты, позволяющий читать (записывать) оптические диски в формате Blue-Ray (формат защищен от пиратского копирования)– стоимость около 4000 рублей (только чтение) и 9000 рублей (чтение и запись).

*Видеокарта (видеоадаптер)* – устройство, предназначенное для управления работой монитора, устанавливается в слот (разъем) материнской платы, к ней подключается монитор (мониторы), а также устройства для ввода видео-информации.

За время существования ПК сменилось несколько *стандартов видеоадаптеров*:

MDA – монохромный

CGA – 4 цвета

EGA – 16 цветов

VGA – 256 цветов

В настоящее время применяются видеоадаптеры *SVGA*. Стандарт SVGA предполагает разрешение от *800 на 600* точек и выше (до 2000-2500) и отображение от *65536 (high color)* до *16,7 млн. (true color)* цветовых оттенков на одну точку.

В настоящее время к материнской плате может подключаться *3D-ускоритель*. Он предназначен для выполнения операций по *обработке видеоизображений в компьютерных играх* и профессиональных программах *обработки трехмерной графики.*

### **Основные технические характеристики видеокарты:**

- Объём собственной памяти (128-1024 Мбайт)
- Разрядность шины данных (128-256 разрядов)
- Количество и типы входов и выходов
- Порт подключения (AGP, PCI-E\*16)
- Наличие собственной системы охлаждения и другие.

Режим СЛИ – установка и одновременная работа двух видеокарт, характеристики при этом удваиваются.

Стоимость: 10-15 \$ - простые, 100-200\$ - качественные, свыше 500\$ профессиональные.

*Звуковая плата* подключается к одному из слотов *материнской карты* и предназначена для выведения аналогового звука, записанного в цифровом формате, на внешние колонки, выполнения *вычислительных операций*, связанных с *обработкой звука, речи, музыки*. Звук воспроизводится через *внешние звуковые колонки,* подключаемые к звуковой карте. У звуковой карты имеются разъемы для подключения *микрофона*. Основным параметром звуковой карты является *разрядность*.

*Разрядность* определяется количество *битов*, используемых при преобразовании сигналов из аналоговой в цифровую форму и наоборот. Чем выше разрядность, связанная с оцифровкой тем *выше качество* звучания (min – *16 разрядов*, наибольше распространение имеют *64 – разрядные устройства)*.

Фирма Creativ labs

### *4. Внешние (периферийные) устройства*

По назначению периферийные устройства можно подразделить на:

- устройства ввода данных
- устройства вывода данных
- устройства хранения данных
- устройства обмена данных *Устройства ввода данных подразделяются на:*
	- устройства ввода знаковых данных,
	- устройства командного управления,
	- устройства ввода графических данных.
	- устройство ввода звука

#### **Устройства ввода знаковых данных.**

Обычная и специальная клавиатуры.

Клавиатура служит для ввода символьной информации. Отличаются:

- количеством клавиш
- способом подключения (РС/2, инфракрасный порт, радиоканал, индуктивный)
- внешним видом (эргономические характеристики)

*По расположению клавиш:*

- Обычная клавиатура QWERTY (см. базовую конфигурацию).
- Клавиатура Ф. Дворона (расположение наиболее часто используемых клавиш в среднем ряду).
- Клавиатура Молтрона (Лилиан Молт и Стетиан Хобдей). Клавиатура разделена пополам, высота клавиш зависит от длины пальцев.

*Скорость печати:*

 $\alpha$ WERTY – 60 слов/мин.,  $\Box$  профессиональная

Молтрон – 200 слов/мин. | машинистка

*Устройства командного управления*

- *Манипулятор "мышь"* устройство, предназначенное для ввода графической информации на экран дисплея путем управления движением курсора по экрану с последующим кодированием координат курсора и вводом их в ПК. Манипулятор "мышь" изобрел Дуглас Энжелбарт в 1964 году.
- *Трекбол* (управление курсором осуществляется за счет перемещения шарика, находящегося в неподвижной подставке).
- *Джойстик* (управление осуществляется за счет перемещения рычажка).
- *Point* (крупная кнопка (площадка), которую можно нажать лишь с одной стороны; нажатие на одну сторону вызывает движение курсора в соответствующую сторону).
- *Сенсорная панель* (управление курсором осуществляется перемещением пальцев по чувствительной поверхности панели).

*По способу считывания:* шарик, оптика, лазер (считается, что лазер точнее оптики, считывает больше точек), индуктивная (необходим специальный коврик).

*По способу подключения*: РС/2, инфракрасный порт, радиоканал, индуктивный.

## **Устройства ввода графических данных:**

- сканеры,
- графические планшеты,
- цифровые фотокамеры
- аналоговые и цифровые видеокамеры.

**Сканеры** – устройства для автоматического считывания и ввода в ПК графической информации (текстов, графиков, рисунков, чертежей).

Файл, создаваемый сканером, называется битовой картой.

Для работы со сканером ПК должен иметь специальную программу (драйвер), соответствующую стандарту TWAIN. Если такой драйвер установлен на компьютере, то можно работать с большим числом TWAIN - совместимых сканеров и осуществлять обработку файлов графическими редакторами, поддерживающими стандарт TWAIN: Abobe Photoshop, Corel Draw.

Существуют следующие разновидности сканеров:

- ручные,
- планшетные,
- барабанные,
- сканеры форм,
- штрих-сканеры.

*Ручной сканер* представляет собой помещенные в единый корпус линейку светодиодов и источник света. Перемещение механизма относительно оригинала осуществляется "вручную" пользователем.

*Планшетный сканер*. Его устройство предусматривает перемещение сканирующей головки (линейка светодиодов) относительно оригинала с помощью шагового двигателя.

34

*Барабанные сканеры*. В сканерах этого типа исходный материал закрепляется на цилиндрической поверхности барабан, вращающегося с большой скоростью.

*Сканеры форм* предназначены для ввода данных со стандартных форм, заполненных "от руки" (перепись населения, выборы).

*Штрих-сканеры* предназначены для ввода данных, закодированных в виде штрихкода.

Наибольшее распространения получили планшетные сканеры.

Принцип действия – луч света, отраженный от поверхности материала, фиксируется специальными элементами (ПЗС) – приборы с зарядовой связью.

#### **Основными потребительскими параметрами планшетных сканеров является:**

- разрешающая способность,
- тип подключения
- динамический диапазон
- производительность

Считывание происходит с помощью ПЗС-матрицы. У сканера ПЗС-матрица выполнена в виде линейки, у фотоаппаратов – в виде поля. Чем больше элементов находится в ПЗС-матрице, тем лучше.

Разрешающая способность определяется количеством элементов ПЗС, приходящихся на 1 дюйм. Типичный показатель для офисного применения 1200 – 2400 dpi (dots perinch) – точек на дюйм, для профессиональной графики 4800\*9600.

Разрядность (глубина цвета) показывает, насколько точна информация об отсканированной точке. Достаточной глубиной цвета считается 48 бит – 16,8 млн. цветов.

Динамический диапазон сканера характеризуется его возможностью различать ближайшие оттенки. Динамический диапазон определяется как логарифм отношения яркости наиболее светлых участков и наиболее темных. Типичный показатель для офисных сканеров – 1,8 – 2,0.

Производительность сканера определяется скоростью сканирования стандартного листа бумаги и зависит как от механической части сканера, так и от типа интерфейса.

Графические планшеты (дигитайзеры) предназначены для ввода художественной графической информации. В основе лежит фиксация пера относительно планшета.

Цифровые фотокамеры, как и сканеры, воспринимают графические данные с помощью ПЗС, объединенных в прямоугольную матрицу. Основной параметр – разрешающая способность, которая зависит от количества ПЗС. В настоящее время наилучшие модели имеют до 10 миллионов пикселов. Фирмы: Olympus, Nikon, Minolta, Canon (ZOOM-увеличение до 7 раз).

Устройство ввода *звуковой* информации – *микрофон*, подключается к соответствующему разъему звуковой карты.

#### **Устройства вывода данных.**

- Монитор (см. базовую конфигурацию)
- Принтер

*Монитор* – внешнее устройство, предназначенное, как правило, для вывода информации на экран.

Различают мониторы *с ЭЛТ* (электронно-лучевой) трубкой, *жидкокристаллические мониторы* (LCD – мониторы Liquid Crystal Dysplay) и сенсорные мониторы (сенсорные мониторы являются одновременно устройствами как вывода, так и ввода данных).

Основными характеристиками монитора являются:

- размер монитора по диагонали;
- разрешающая способность;
- частота кадровой развертки.

*Размер монитора по диагонали* определяет пространство экрана. Раньше стандартом считался размер 14", теперь 17,19,21.

*Разрешающая способность* измеряется *максимальным количеством* точек (пикселей) размещающихся по горизонтали и вертикали на экране монитора.

*Пример:* 800 на 600 означает, что по горизонтали размещается 800 точек, а по вертикали 600 точек.

*Стандартное значение* разрешающей способности мониторов: 1024 на 1280.

*Частота развертки* показывает, сколько раз в секунду обновляется изображение на экране. Чем чаще обновление, тем меньше заметно мерцание монитора. Современные мониторы должны при разрешении *1024 на 768* поддерживать частоту *85 Гц*.

Для LCD мониторов важными характеристиками являются угол обзора и время послесвечения.

*Принтер* – печатающее устройство для вывода информации на твердый носитель, чаще всего на бумагу.

Первый принтер был сконструирован Эрлом Мастерсоном и ДЖ Преспером Эккертом в процессе работы над компьютером UNIVAC. Первый UNIVAC был сконструирован в 1951 году, а к 1954 году была завершена разработка первого принтера. Юнипринтер Мастерсона работал построчно, отпечатывая целую строку из 120 символов, а не по одному символу, как было до его изобретения. В настоящее время наиболее часто используются матричные, струйные и лазерные принтеры.

*Матричные принтеры*. Это простейшие печатающие устройства. Данные выводятся на бумагу в виде оттиска, образующегося при ударе цилиндрических стержней ("иголок") через красящую ленту. Качество печати матричных принтеров напрямую зависит от количества иголок на печатающей головке. Наиболее распространены 9–игольчатые и 24– игольчатые матричные принтеры.

"+" - низкая стоимость расходных материалов

"-" - шум и низкая скорость печати.

*Струйные принтеры*. В струйных печатающих устройствах изображение на бумаге формируется при помощи пятен, образующихся при подаче капель красителя на бумагу. В простых принтерах в печатающей головке 4 распрыскивателя для желтых, красных, синих и черных чернил. При движении головки по горизонтали распрыскиватели тонкими струйками наносят чернила на бумагу в последовательности, координируемой микропроцессором принтера. В современных принтерах матрица печатающей головки содержит от 12 до 64 сопел.

"+" - простота конструкции принтера и низкая стоимость. Позволяет при разрешении 600 dpi получать очень качественные оттиски.

"-" - высокая стоимость расходных материалов.

*Лазерные принтеры* обеспечивают высокое качество при высокой скорости печати.

Принцип работы: миниатюрный лазер включается и выключается много тысяч раз в

36

секунду. При этом световой луч отражается от шестиугольного зеркала. Отраженный луч нейтрализует положительно заряженные участки поверхности печатающего барабана, формируется скрытое негативное изображение. Затем на барабан напыляется мелкий положительно заряженный порошок, который пристает только к нейтральным участкам. Когда отрицательно заряженная бумага входит в контакт с барабаном, порошок притягивается к ней и прилипает, создается нужное изображение. Изображение закрепляется на бумаге под действием тепла и давления. Когда изображение готово, барабан нейтрализуется, очищается от порошка и перезаряжается для нового цикла печати.

"+" - высокое качество, высокая скорость печати, низкая стоимость расходных материалов.

"-" - высокая стоимость принтера, в цветных принтерах невысокое качество цветопередачи.

Современные лазерные принтеры обеспечивает разрешение от 600 до 1200 dpi.

#### **Устройства ввода и вывода информации:**

- сенсорный монитор.

#### **Устройства хранения и передачи данных.**

Необходимость во внешних устройствах хранения и передачи данных возникает в следующих случаях:

- при необходимости перенести данные с компьютера на компьютер
- когда обрабатывается большое количество данных, нет возможности хранить их на ПК
- когда данные имеют повышенную ценность

В настоящее время для этих целей используются различные устройства:

- гибкие магнитные диски 3,5"
- компакт-диски:  $CD ROM$ ,  $CD RW$ ,  $CD R$ ,  $DVD диски$
- флеш память
- электронные карты памяти
- Внешние винчестеры
- Rade-массивы

#### *Гибкие магнитные диски 3,5"*

Первые IBM – компьютеры были снабжены дисководом для гибких магнитных дисков размером 5,25". Их емкость составляла 360 или 720 Мб. Затем им на смену пришли диски размером 3,5" емкостью 1,44 Мб.

3,5" диски имеют жесткий пластмассовый корпус, внутри которого расположен гибкий магнитный диск. Он изготовлен из пластикового материала, на который нанесен ферромагнитный материал. Корпус дискеты имеет шторку, которая закрывает вырез и предохраняет от повреждения магнитную поверхность диска. Когда дискета вставляется в дисковод, шторка автоматически открывается, открывая доступ к магнитному диску.

Основное назначение: Хранение и перенос данных небольшого объема (до 1,44 Мб) на небольшие расстояния.

*CD-диски* (Compact Disk Read Only Memory) – компакт диски, предназначенные для хранения большого объема данных. Емкость CD – ROM диска составляет 650 Мб.

Диск представляет собой трехслойный "бутерброд", основание которого изготовлено из поликарбоната, на который нанесен тонкий слой метала (алюминия) и защитной пленки (лак). Данные на диски записаны в виде чередований углублений на поверхности металлического слоя. Процесс чтения происходит следующим образом: при вращении диска луч лазера попадает на диск и отражается с разной интенсивностью в зависимости от того, попал ли он на отражающую или рассеивающую поверхность. Отраженный луч попадает на светодиод, с помощью которого импульс света превращается в «0» или «1».

Основная характеристика CD–ROM диска - скорость чтения. За единицу скорости принимают 150 Кбайт/с. В настоящее время применяются накопители со скоростью до  $52\times150$  Кбайт/с = 7800 Кбайт/с. $\approx$ 7.6 Мбайт.

Основной недостаток – невозможность записи данных.

В настоящее время кроме CD – ROM дисков используются диски:

CD – R – однократная запись.

CD – RW – многократная запись.

*DVD* – ROM – предложен фирмой Sony в компании еще 8 производителей (Digital Versatile Disk) – универсальный формат. Емкость DVD – диска 4,7 Гбайт и выше. (Versatile – многострочный).

Диски формата *BLUE-RAY*. Этот формат защищен от пиратского копирования.

Помимо этих носителей применяются *стримеры* – накопители на магнитной ленте: zip накопители 100 Мбайт

jaz накопители 1-2 Гбайт компания IO Mega

*RAID – массивы* (избыточные массивы недорогих дисков) несколько жестких дисков, объединенных вместе 300Гбайт и > (фирма Storage)

В последнее время стала очень популярна *флеш-память*. Достоинство: не требует специального накопителя. Подключается к USB-слоту, в настоящее время объем «флешек» достигает 32 Гб. Цена зависит от объема «флешки» и от скорости ее работы – от 200до 9000 рублей.

#### **Устройства обмена данными.**

Модем – устройство, предназначенное для обмена информацией между удаленными компьютерами по каналам связи.

Модем имеет два блока: МОдулятор и ДЕМодулятор.

Принцип работы. Цифровые данные, поступающие в модем из компьютера, преобразуются в нем в соответствии с избранным стандартом (модуляция) и направляются в телефонную линию. Модем-приемник, понимающий данный протокол, осуществляет обратное преобразовании (демодуляцию) и пересылает восстановление цифровые данные в свой компьютер.

К основным потребительским параметрам модема относится:

- производительность (бит/с),
- поддерживаемые протоколы,
- шины интерфейса (ISA или PCI).

От производительности модема зависит объем данных, перерабатываемых в единицу времени. От поддерживаемых протоколов зависит эффективность взаимодействия данного модема с другими модемами. От шинного интерфейса в настоящее время зависит простота установки и настройки, а в будущем, возможно, и производительность.

В настоящее время стандартная скорость передачи данных модемам 56 Кбит/с.

38

### Лекция 5. Программное обеспечение компьютера План лекции:

### <span id="page-38-0"></span>Уровни программного обеспечения (Классификация программного обеспечения)

- 1. Базовое программное обеспечение
- 2. Системное программное обеспечение
- 3. Служебное программное обеспечение
- 4. Прикладное программное обеспечение

Новые термины и понятия: программа, программное обеспечение, базовое программное обеспечение, системное обеспечение, программное служебное программное обеспечение, прикладное программное обеспечение, операционная система, файловый менеджер.

Возможности компьютера как технической основы системы обработки данных связаны с используемым программным обеспечением.

Программа (program, routine) - упорядоченная последовательность команд (инструкций) компьютеру для решения задачи. Конечная цель любой компьютерной программы - управление аппаратными средствами.

Пример программы написанной на языке FOXPRO 8.0

```
CLEAR
STORF 1 TO i
STORE 0 TO rez
STORF 0 TO x
@ 5,20 SAY "Программа для вывода таблицы умножения до 10 на заданное число"
@ 7,30 say "Введите число для таблицы умножения" get x picture "9"
read
IF x \le 0 OR x > 10@ 9,20 say "Можно вводить числа только от 1 до 9"
@ 7,30 say "Введите число для таблицы умножения" get x
read
endif
DO WHILE i<=10
rez = x * i@ 11+i,30 say x picture "9"
@ 11+i,32 say " * "
@ 11+i,36 say i picture "99"
@ 11+i.39 say " = "
@ 11+i,43 say rez picture "99"
i=i+1FNDDO
```
#### Блок схема программы

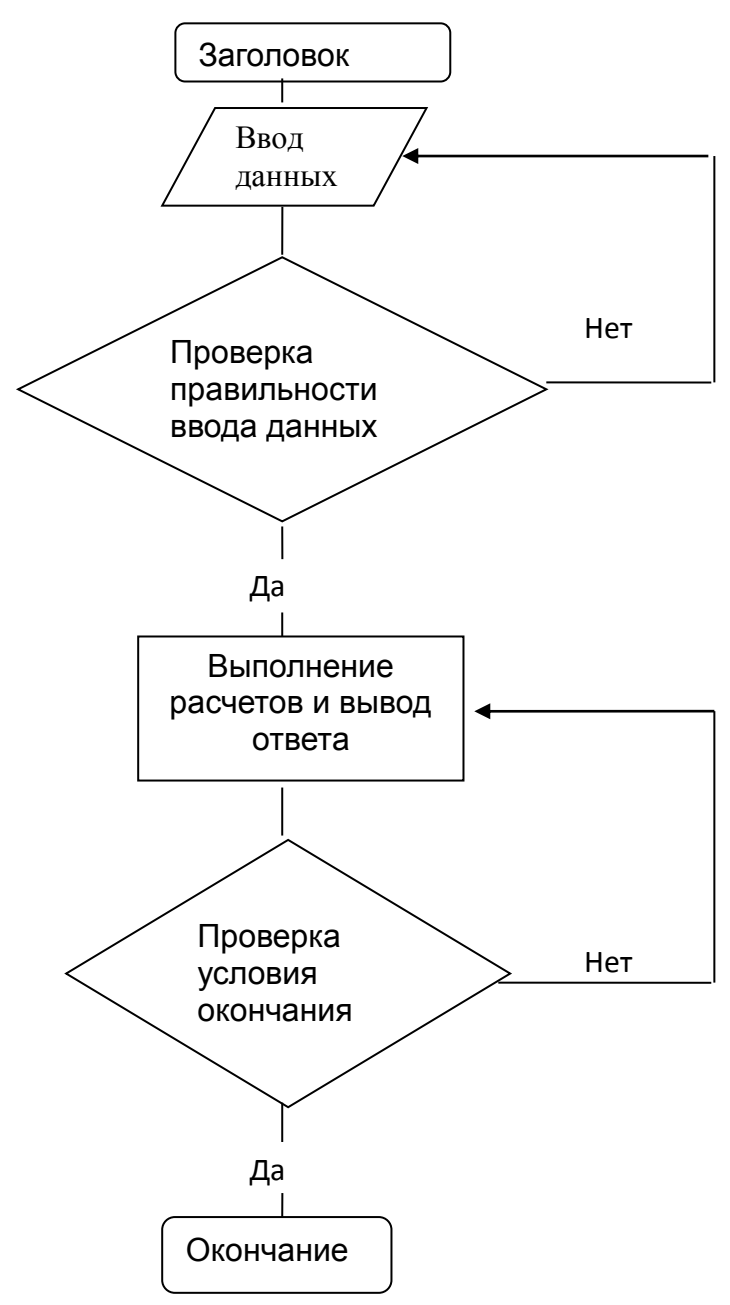

#### Основные элементы программирования:

- 1. Ввод данных
- 2. Вычисления, действия
- 3. Ветвление
- 4. Условный и безусловный переход
- 5. Цикл
- 6. Вывод результатов
- 7. Массивы
- 8. Подпрограммы

Программное обеспечение - совокупность программ обработки данных.

Программное и аппаратное обеспечение в компьютере работают в неразрывной связи и непрерывном взаимодействии. Несмотря на то, что программное и аппаратное обеспечение рассматриваются раздельно, нельзя забывать, что между ними существует диалектическая связь, и раздельное рассмотрение их является условным.

Существует несколько уровней программного обеспечения. Эти уровни взаимодействуют между собой. Они представляют пирамидальную конструкцию. Каждый последующий уровень опирается на программное обеспечение предшествующих уровней, при этом каждый вышележащий уровень повышает функциональность всей системы. Так, например, вычислительная система с программным обеспечением базового уровня не способна выполнять большинство функций, но позволяет установить системное программное обеспечение.

#### **Различают четыре уровня программного обеспечения:**

- базовый уровень;
- системный уровень;
- служебный уровень
- прикладной уровень.

#### **2. Базовое программное обеспечение**

Самый низкий уровень программного обеспечения представляет *базовое программное обеспечение*. Оно отвечает за взаимодействие с базовыми аппаратными средствами. Как правило, программные средства этого уровня входят непосредственно в состав базового оборудования и хранятся в специальных микросхемах, называемых *постоянными запоминающими устройствами* (ПЗУ – Read Only Memory, ROM). Программы и данные записываются ("прошиваются") в микросхемы ПЗУ на этапе производства и не могут быть изменены в процессе эксплуатации. Комплект программ находящихся в ПЗУ образует *базовую систему ввода-вывода* (*BIOS* – Basic Input Output System). Основное назначение BIOS на этапе загрузки компьютера – проверить работоспособность системы.

В тех случаях, когда изменение базовых программных средств во время эксплуатации является технически целесообразным, вместо микросхем ПЗУ применяют перепрограммируемые постоянные запоминающие устройства (ППЗУ). В этом случае содержание ППЗУ можно изменять.

#### **Функции и назначения базовой системы ввода-вывода**

BIOS самый близкий к аппаратуре компонент.

Основная функция BIOS заключается в *управлении стандартными внешними и внутренними устройствами:*

- монитором
- клавиатурой
- дисководами
- принтером
- таймером

Вспомогательные функции реализуются при включении ПК на этапе "загрузки".

 *тестирование* аппаратного обеспечения, в том числе оперативной памяти. В случае обнаружения неисправности выводится индикация

 *инициализация векторов прерывания* нижнего уровня (ранжирование устройств ПК по степени значимости, «важности»)

 *поиск* сначала на гибком, затем на жестком диске *программы*-*загрузки ОС* и загрузка ОС в оперативную память

#### 3. Системное программное обеспечение

Системное программное обеспечение (system software) - минимальный набор программных средств, обеспечивающих работу компьютера. Системный уровень переходный. Программы, работающие на этом уровне, обеспечивают взаимодействие прочих программ компьютерной системы с программами базового уровня и непосредственно с аппаратным обеспечением, то есть выполняют "посреднические" функции.

К системному программному обеспечению относятся:

- операционная система
- операционные оболочки
- файловые менеджеры

Операционная система (operating system) - набор программ, обеспечивающих работоспособность компьютерной системы, управление аппаратурой и прикладными программами, интерфейс с пользователем.

На IBM-совместимых компьютерах устанавливаются следующие операционные системы:

• MS-DOS (Microsoft Disk Operating System, фирма Microsoft) (в настоящее время устарела)

- Windows 95, Windows 98, Windows 2000; Windows XP (фирма Microsoft)
- UNIX (фирма Bell Laboratories)
- Linux (разработчик Линус Торвальдс)

На компьютерах Macintosh чаще всего устанавливается Mac OS 10.

Сетевая операционная система - комплекс программ, обеспечивающий обработку, передачу и хранение данных в сети. Сетевая ОС предоставляет пользователю различные виды сетевых служб (управление файлами, электронная почта, процессы управления сетью и др.), поддерживает работу в абонентских системах.

В настоящее время наибольшее распространение имеют:

- Novel NetWare (фирма Novell)
- Windows NT, Windows Server (фирма Microsoft)
- LAN Server (Local Area Network)

Операционные-оболочки и файловые менеджеры. Во времена господства на IBMсовместимых компьютерах операционной системы MS-DOS пользователю было очень трудно с ней взаимодействовать. Это было связано с тем, что диалог с операционной системой проводился в виде ввода в компьютер команд с клавиатуры (командный интерфейс). Пользователь должен был помнить формат (правила записи) каждой команды, что вызывало определенные затруднения. Пользовательский интерфейс также оставлял желать лучшего. В связи с необходимостью облегчить пользователю взаимодействие с операционной системой появились **операционные оболочки** специальные программы, предназначенные для облегчения общения пользователя с командами операционной системы. Самой популярной программой-оболочкой стала программа Norton Commander (фирма Symantec). Кроме того, в нашей стране использовались также другие операционные оболочки: Windows 3.1 - Windows 3.11 (фирма Microsoft); DOS Navigator (Rit Research Labs); FAR (Евгений Рошаль).

С появлением операционных систем, имеющих графический интерфейс, например, Windows 95, потребность в таких программах-оболочках отпала, однако те удобства, которые были предоставлены пользователям при базовых приемах работы с файлами (копирование, перемещение, переименование) были настолько велики, что появились программы под названием файловые менеджеры. В нашей стране наиболее распространена программа Windows Commander (рис.3.1).

#### 4. Служебное программное обеспечение

Расширением системного программного обеспечения компьютера является набор сервисных, дополнительно устанавливаемых программ, которые можно классифицировать по функциональному признаку следующим образом:

- программы-утилиты
- антивирусные программы
- программы-архиваторы
- языки программирования

Программы-утилиты. Основное назначение служебных программ этого класса состоит в автоматизации работ по проверке, наладке и настройке компьютерной системы. Во многих случаях они используются для расширения или улучшения функций системных программ. Некоторые служебные программы изначально включаются в состав операционной системы, но большинство служебных программ являются ДЛЯ операционной системы внешними и служат для расширения ее функций.

В настоящее время широко распространены следующие программы-утилиты: Norton Utilities, SiSoft Sandra (рис. 3.2), Fix-It, дающие исчерпывающую информацию о всех компонентах компьютера.

Антивирусные программы - программы, позволяющие обнаруживать и уничтожать компьютерные вирусы.

Компьютерный вирус - программа, способная самопроизвольно присоединяться к другим программам, создавать свои копии, внедрять их в файлы, системные области компьютера и в вычислительные сети с целью нарушения работы программ, порчи файлов и каталогов, создания всевозможных помех в работе на компьютере.

В настоящее время наиболее популярными антивирусными программами являются: Dr Web, Norton Antivirus, Антивирус Касперского (КАV или AVP). Программа Dr Web (рис. 3.3) в 2000 году была признана лучшей в мире.

Программы - архиваторы позволяют преобразовать информацию таким образом, при котором уменьшается избыточность в ее представлении и соответственно требуется меньший объем памяти для хранения.

Архивация (упаковка) - помещение исходных файлов в архивный файл в сжатом или несжатом виде.

Разархивация (разупаковка) - процесс восстановления файлов из архива в точно таком виде, какой они имели до загрузки в архив.

В настоящее время самыми распространенными программами-архиваторами являются программы WinRAR (рис. 3.5) и WinZip.

Особенностью современных программ-архиваторов является создание самораспаковывающихся архивов. Архивы такого рода создаются в виде ехе - файлов.

Языки программирования (Инструментальное ПО) служат для написания новых

Программы для первых компьютеров приходилось писать на машинном языке, т.е. в кодах, непосредственно воспринимаемых компьютером. Это было очень тяжелой, малопроизводительной и кропотливой работой, в ходе которой можно было весьма легко ошибиться. Для облегчения процесса программирования в начале 50-х годов были разработаны системы, позволяющие писать программы не на машинном языке, а с использованием мнемонических обозначений машинных команд, имен точек программы и т.д. Такой язык для написания программ называется автокодом, или языком ассемблера. Программы на ассемблере очень просто переводятся в машинные команды, это делается с помощью специальной программы, которая также называется ассемблером. Ассемблер и сейчас часто используется при программировании в тех случаях, когда требуется достичь максимального быстродействия и минимального размера программ либо наиболее полно учесть в программе особенности компьютера.

Однако написание программ на языке ассемблера все же весьма трудоемко. Для этого программист должен очень хорошо знать систему команд соответствующего компьютера, а в ходе работы ему приходится бороться не столько со сложностями решаемой задачи, сколько с переводом необходимых действий в машинные команды. Поэтому и после появления ассемблеров многие исследователи продолжали попытки облегчить процесс программирования, «научив» компьютеры понимать более удобные для человека языки составления программ. Такие языки стали называть языками программирования высокого уровня, а языки ассемблера и другие машинноориентированные языки - языками низкого уровня. Программы на языках высокого уровня либо преобразуются в программы, состоящие из машинных команд (это делается с помощью специальных программ, называемых трансляторами или компиляторами), либо интерпретируются с помощью программ-интерпретаторов.

Языки высокого уровня позволили значительно упростить процесс написания программ, так как они ориентированы на удобство описания решаемых с их помощью задач, а не на особенности какого-то конкретного компьютера. Разумеется, для каждой программы на языке высокого уровня искусный программист может написать на языке ассемблера более компактную и быстродействующую программу для выполнения тех же функций, однако эта работа является весьма трудоемкой, поэтому она имеет смысл только в особых случаях.

Первый коммерчески используемый язык программирования высокого уровня Фортран был разработан в 1958 году в фирме IBM под руководством Джона Бэкуса. Этот язык был предназначен, прежде всего, для научных вычислений и он (в усовершенствованном варианте) до сих пор широко используется в данной области. Для других применений было разработано множество различных языков высокого уровня, но широкое распространение получили лишь немногие из них, в частности Си и Си++, Паскаль, Бейсик, Лого, Форт, Лисп, Пролог, в последнее время - Java, и др.

#### Краткая история и классификация языков программирования

Первые языки программирования были очень примитивными и мало чем отличались от формализованных упорядоченных последовательностей единиц и нулей, понятных компьютеру. Использование таких языков было крайне неудобно с точки зрения программиста, так как он должен был знать числовые коды всех машинных команд, должен был сам распределять память под команды программы и данные.

Для того, чтобы облегчить общение человека с ЭВМ, были созданы языки программирования типа Ассемблер. Переменные величины стали изображаться символическими именами. Числовые коды операций заменились на мнемонические обозначения, которые легче запомнить. Язык программирования приблизился к человеческому языку, и отдалился от языка машинных команд.

Один из первых языков программирования – **Фортран** (**For**mula **Tran**slation) был создан в середине 50-х годов. Благодаря своей простоте и тому, что на этом языке накоплены большие библиотеки программ Фортран, и в наши дни он остается одним из самых распространенных. Он используется для инженерных и научных расчетов, для решения задач физики и других наук с развитым математическим аппаратом.

Для решения экономических задач был создан язык программирования - **Кобол**.

Расширение областей применения ЭВМ влечет за собой создание языков, ориентированных на новые сферы применения: **Снобол** – алгоритмический язык для обработки текстовой информации. **Лисп** - алгоритмический язык для обработки символов. Лисп находит широкое применение в исследованиях по созданию искусственного интеллекта.

В 1968 году был объявлен конкурс на лучший язык программирования для обучения студентов. Победителем стал язык **Алгол-68**, но широкого распространения не получил. Для этого конкурса Никлаус Вирт создал язык **Паскаль**, достаточно простой, удобный, с наличием мощных средств структурирования данных. Хотя Паскаль был разработан как язык для обучения программированию, он впоследствии получил широкое развитие и в настоящее время считается одним из самых используемых языков. Для обучения младших школьников Самуэлем Пайпертом был разработан язык **Лого**. Он отличается простотой и богатыми возможностями.

Широкое распространение в школах в качестве обучающего языка получил язык **Бейсик**, позволяющий взаимодействовать с ЭВМ в режиме непосредственного диалога. Спустя много лет после изобретения Бейсика, он и сегодня самый простой для освоения из десятков языков общецелевого программирования.

Необходимость разработки больших программ, управляющих работой ЭВМ, потребовала создания специального языка программирования **СИ** в начале 70-х г. Он является одним из универсальных языков программирования. В отличие от Паскаля, в нем заложены возможности непосредственного обращения к некоторым машинным командам и к определенным участкам памяти компьютера. Си широко используется как инструментальный язык для разработки операционных систем, трансляторов, баз данных и других системных и прикладных программ. Си – это язык программирования общего назначения, хорошо известный своей эффективностью, экономичностью, и переносимостью. Во многих случаях программы, написанные на Си, сравнимы по скорости с программами, написанными на языке Ассемблера. При этом они имеют лучшую наглядность, и их более просто сопровождать. Си сочетает эффективность и мощность в относительно малом по размеру языке.

Появление функционального программирования привело к созданию языка **Пролог.** Этот язык программирования разрабатывался для задач анализа и понимания естественных языков на основе языка формальной логики и методов автоматического доказательства теорем.

В 80-х годах 20 века был создан язык **Ада.** Этот язык в дополнение к классическим свойствам, обеспечивает программирование задач реального времени и моделирования параллельного решения задач.

Существуют различные **классификации языков программирования**. По наиболее распространенной классификации все языки программирования делят на языки **низкого, высокого и сверхвысокого** уровня.

В группу языков **низкого уровня** входят машинные языки и языки символического кодирования (**Автокод, Ассемблер**). Операторы этого языка – это те же машинные команды, но записанные мнемоническими кодами, а в качестве операндов используются не конкретные адреса, а символические имена. Все языки низкого уровня ориентированы на определенный тип компьютера, т. е. являются машинно-зависимыми. **Машинно-** ориентированные языки - это языки, наборы операторов и изобразительные средства которых существенно зависят от особенностей ЭВМ (внутреннего языка, структуры памяти и т.д.).

Следующую, существенно более многочисленную группу составляют языки программирования высокого уровня. Это Фортран, Алгол, Кобол, Паскаль, Бейсик, Си, Пролог и т.д. Эти языки машинно-независимы, т.к. они ориентированы не на систему команд той или иной ЭВМ, а на систему операндов, характерных для записи определенного класса алгоритмов. Однако программы, написанные на языках высокого уровня, занимают больше памяти и медленнее выполняются, чем программы на машинных языках.

К языкам сверхвысокого уровня можно отнести лишь Алгол-68 и APL. Повышение уровня этих языков произошло за счет введения сверхмощных операций и операторов.

Другая классификация делит языки на вычислительные и языки символьной обработки. К первому типу относят Фортран, Паскаль, Алгол, Бейсик, Си, ко второму типу -Лисп, Пролог, Снобол и др.

В современной информатике можно выделить два основных направления развития языков программирования: процедурное и непроцедурное.

Процедурное программирование возникло на заре вычислительной техники и получило широкое распространение. В процедурных языках программа явно описывает действия, которые необходимо выполнить, а результат задается только способом получения его при помощи некоторой процедуры, которая представляет собой определенную последовательность действий.

Среди процедурных языков выделяют в свою очередь структурные и операционные языки. В структурных языках одним оператором записываются целые алгоритмические структуры: ветвления, циклы и т.д. В операционных языках для этого используются несколько операций. Широко распространены следующие структурные языки: Паскаль, Си, Ада, ПЛ/1. Среди операционных известны Фортран, Бейсик, Фокал.

Непроцедурное (декларативное) программирование появилось в начале 70-х годов 20 века, но стремительное его развитие началось в 80-е годы, когда был разработан японский проект создания ЭВМ пятого поколения, целью которого явилась подготовка почвы для создания интеллектуальных машин. К непроцедурному программированию относятся функциональные и логические языки.

В функциональных языках программа описывает вычисление некоторой функции. Обычно эта функция задается как композиция других, более простых, те в свою очередь разлагаются на еще более простые и т.д. Один из основных элементов в функциональных языках - рекурсия, то есть вычисление значения функции через значение этой же функции от других элементов. Присваивания и циклов в классических функциональных языках нет.

В логических языках программа вообще не описывает действий. Она задает данные и соотношения между ними. После этого системе можно задавать вопросы. Машина перебирает известные и заданные в программе данные и находит ответ на вопрос. Порядок перебора не описывается в программе, а неявно задается самим языком. Классическим языком логического программирования считается Пролог. Построение логической программы вообще не требует алгоритмического мышления, программа описывает статические отношения объектов, а динамика находится в механизме перебора и скрыта от программиста.

Можно выделить еще один класс языков программирования - объектноориентированные языки высокого уровня. На таких языках не описывают подробной последовательности действий для решения задачи, хотя они содержат элементы процедурного программирования. Объектно-ориентированные языки, благодаря богатому пользовательскому интерфейсу, предлагают человеку решить задачу в удобной для него форме. Примером такого языка может служить язык программирования визуального

#### общения Object Pascal.

Языки описания сценариев, такие как Perl, Python, Rexx, Tcl и языки оболочек UNIX, предполагают стиль программирования, весьма отличный от характерного для языков системного уровня. Они предназначаются не для написания приложения с нуля, а для комбинирования компонентов, набор которых создается заранее при помощи других языков. Развитие и рост популярности Internet также способствовали распространению языков описания сценариев. Так, для написания сценариев широко употребляется язык Perl, а среди разработчиков Web-страниц популярен JavaScript.

### 5. Прикладное программное обеспечение

Программное обеспечение прикладного уровня представляет собой комплекс прикладных программ, с помощью которых на данном рабочем месте решаются конкретные задачи. Спектр этих задач чрезвычайно широк - от производственных до творческих, от обучающих до развлекательных.

Существуют различные классификации прикладного программного обеспечения. Рассмотрим основные классы прикладного программного обеспечения, необходимые для решения научных и образовательных задач.

- офисные пакеты
- графические редакторы
- программы распознавания текста
- программы обработки данных;
- программы-переводчики
- мультимедиа-программы
- программы для работы в Интернете

### Офисные пакеты

Данный класс включает перечень прикладных программ, предназначенных для широкого использования. В этот класс входят:

- текстовые редакторы программы, предназначенные для работы с текстом;
- $\bullet$ табличные процессоры - программы, предназначенные для работы с различного рода таблицами, построения графиков и т.д.
- системы управления базами данных программы, предназначенные для разработки и хранения локальных баз данных на автономных компьютерах
- средства презентационной графики программы, позволяющие создавать слайд-шоу и мультимедиа-презентации.
- программы-органайзеры программы, позволяющие планировать рабочее время, составлять протоколы встреч, расписаний, ведения записной и телефонной книжки;
- средства поддержки электронной почты.

Наиболее распространенным пакетом этого класса является пакет Microsoft Office различных версий (97, 2003, 2007).

### Графические редакторы

Это обширный класс программ, предназначенных для создания и (или) обработки графической информации. В данном классе различают:

- растровые редакторы;
- векторные редакторы;
- программные средства для создания и обработки трехмерной графики (3D редакторы).

*Растровые редакторы* применяют в тех случаях, когда графический объект представлен в виде комбинации точек, образующих растр и обладающих свойствами яркости и света. Такой подход эффективен в тех случаях, когда информация о цвете элементов, составляющих объект важнее, чем информация об их форме. Это характерно для фотографий. Примером растровых редакторов являются: Adobe Photoshop, Microsoft Photo Editor, Photo Plus, FotoCanvas, Paint и др. Форматы: JPG, BMP, TIFF и др.

*Векторные редакторы* отличаются от растровых способом представления данных об изображении. Элементарным объектом векторного изображения является не точка, а линия. Такой подход характерен для чертежно-графических работ, в которых форма линий имеет большее значение, чем информация о цвете отдельных точек, ее составляющих. В векторных редакторах каждая линия рассматривается как математическая кривая третьего порядка и, соответственно, представляется не комбинацией точек, а математической формулой. Такое представление намного компактнее, чем растровое. Примером векторной графики являются программы: CorelDRAW 10, Adobe Dimensions, Adobe Illustrator, Macromedia Free Hand.

Редакторы *трехмерной графики* используются для создания трехмерных композиций. Они имеют две характерные особенности. Во-первых, они позволяют гибко управлять взаимодействием свойств поверхности изображаемых объектов со свойствами источников освещения, и, во-вторых, позволяют создавать трехмерную анимацию. Примерами программ трехмерной графики являются 3DS Max (3D Studio), Maya 3D Canvas и др.

#### *Программы распознавания текста*

Ввести со сканера текст в компьютер несложно, однако редактировать такой текст невозможно, так как страница с текстом представляет собой графический файл – обычную картинку. Однако существуют программы, способные перевести сканированный текст из графического в текстовый формат. Эти программы называются программами распознавания текста или OCR (Optical character Recognition). Примерами таких программ являются FineReader и GineiForm.

#### *Программы обработки данных*

Данный класс включает программные продукты, обеспечивающие независимо от предметной области и функций информационных систем математические, статистические и другие методы решения задач.

В настоящее время разработано большое количество программ, осуществляющих статистическую обработку данных. К этим программам относятся: STATGRAPHICS plus for Windows, STATISTICA, SPSS, S-PLUS PRO 2000.

Более мощные пакеты, включающие в себя как решение различных вычислительных, математических и графических задач: MathCad 2001 Pro, 3D Grapher, Matlab 6, Mathematica 4.1, др.

48

*Программы-переводчики* позволяют осуществлять автоматизированный перевод текста с одного языка другие. В настоящее время наиболее распространены программыпереводчики PROMT, STILUS, Сократ.

### *Мультимедиа-программы*

Самый обширный класс программных продуктов, который в настоящее время очень динамично развивается. В настоящее время очень широко представлены следующие направления этого класса:

- обучающие программы, например, «Анатомия», «Вышивание» и др
- энциклопедии и энциклопедические словари, например, Большая Энциклопедия Кирилла и Мефодия, Большой энциклопедический словарь, Britannica, Microsoft Encarta, Толковый словарь Даля, Толковый словарь Ожегова, Передвижники, Классическая музыка
- сборники эстрадной и классической музыки, содержащие текстовую, графическую и видеоинформацию об исполнителях: Romantic Hits, Madonna
- компьютерные игры: 3D-Action (Doom, Quake); Adventure (Tomb Raider); Квесты (Гарри Потер); стратегии (Starkraft, Warkraft, Age of Empire), гонки (Need for Speed)
- различные видеофильмы

### *Программы для работы в Интернете*

- электронная почта (OutlookExpress)
- броузеры (Intrnet Explorer, Netscape communicator)
- поисковые машины (Rambler, Яndex, Yahoo, Altavista)
- редакторы Web-страниц (Word, Front Page Express)
- программы для IP-телефонии

### **Литература**

1. Информатика: Учебник /Под ред. Н.В.Макаровой.– М.: Финансы и статистика, 1998.–c.

2. Леонтьев В., Турецкий Д. Новейшая энциклопедия программ.– М.: Олма-Пресс, 2002.- С. 846 с.

### Лекция 6. Компьютерные сети

#### Обзор компьютерных сетей

<span id="page-49-0"></span>Итак, что же такое сеть и зачем она нужна? Прежде всего, вы должны знать, что компьютерная сеть - это способ объединения компьютеров, причем таким образом, чтобы один из них мог общаться с любым другим и разделять свои ресурсы, такие, например, как данные, хранящиеся в общей базе данных. Компьютер сам по себе «знает», как проводить расчеты и как общаться с вами. Обычно компьютер общается с вами, отображая информацию на экране, а вы общаетесь с ним с помощью клавиатуры и мыши.

Сегодня существует множество других видов связи между компьютерами и людьми, например с помощью динамика и микрофона, но экран, клавиатура и мышь остаются самыми распространенными средствами такой связи.

Компьютеры не могут общаться между собой так же, как с людьми. Для этого и нужны сети.

#### Типы сетей

Существуют два основных типа сетей: локальная сеть (Local Area Network - LAN), в которой компьютеры расположены приблизительно в одном и том же месте, например, в одной организации или в одном здании, и глобальная сеть (Wide Area Network - WAN), в которой компьютеры удалены на значительные расстояния. Глобальные сети часто являются сетями сетей, объединяющими несколько локальных сетей в одну. Сейчас появилась еще одна разновидность сетей - так называемая городская сеть (Metropolitan Area Network — MAN), которая является своеобразным гибридом локальной и глобальной. В связи со все более и более увеличивающимися скоростями передачи данных эта сеть получает большое распространение.

Компьютерные сети развивались довольно бурно и быстро. В зависимости от типа сети компьютеры поначалу соединялись с помощью телефонного или коаксиального кабеля (аналогичным кабелем подключается телевизор к внешней антенне). Сейчас практически везде в локальных сетях используется медный кабель, который часто называют «витая пара», либо оптический кабель. Витая пара — это, попросту говоря, несколько пар скрученных проводов, помещенных в один общий кабель. Этот кабель обычно экранирован и изолирован от внешних воздействий: электромагнитных волн и т.п..

### Коаксиальный кабель

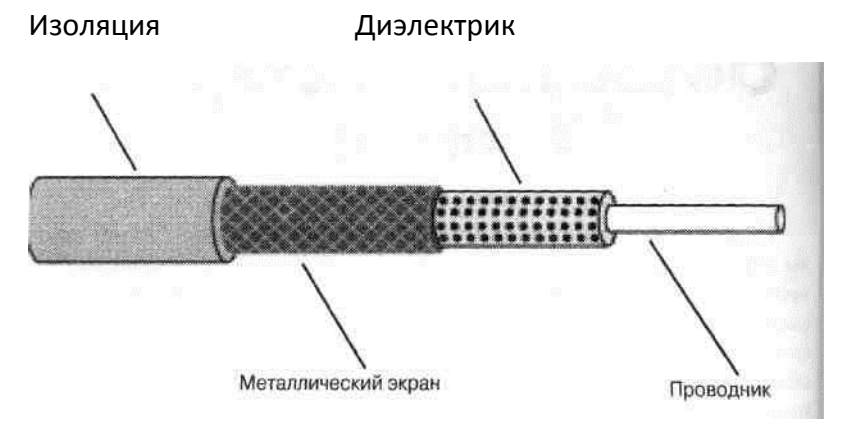

#### **Витая пара**

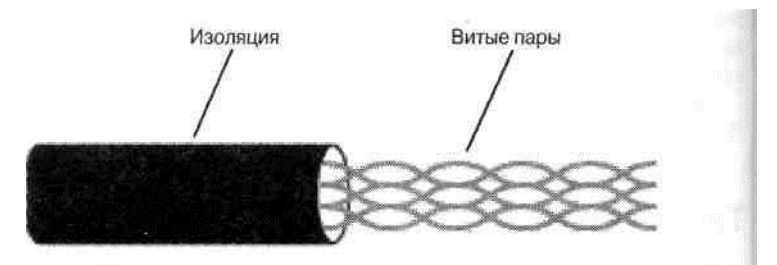

Существует 5 категорий витой пары, каждая из которых соответствует определенным параметрам. Чаще всего сейчас используют витую пару пятой категории, так как она позволяет передавать данные на довольно большие расстояния, с хорошей скоростью, и меньше всего подвержена внешним помехам.

Оптическое волокно — это тонкий и гибкий кабель, по которому данные передаются с помощью световых волн. Такой тип кабеля позволяет передавать данные на расстояния, превышающие 1 километр, без потери качества передаваемого сигнала. По своему внешнему виду оптический кабель похож на коаксиальный. Он состоит из толстого стеклянного волокна, вокруг которого оплетена пластиковая изоляция, не позволяющая выйти лучу света за пределы центрального волокна, и, наконец, все это еще раз оплетено защитной пластиковой изоляцией. Если кабель состоит из нескольких оптических волокон, то они соединены в один пучок и оплетены дополнительной пластиковой изоляцией.

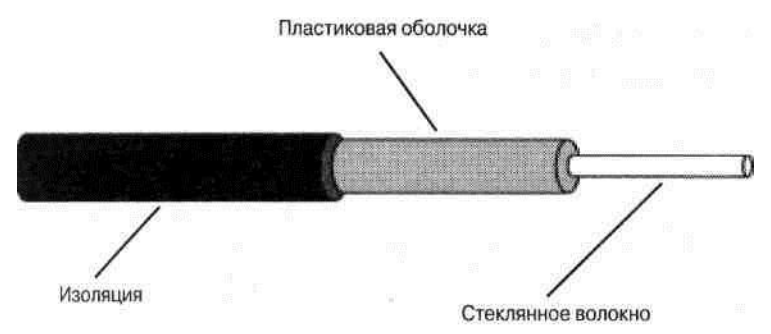

#### *Оптический кабель*

Зачем вообще необходимы компьютерные сети? Ответ на этот вопрос каждый может легко найти сам, но давайте приведем несколько довольно веских причин.

♦ Во многих компаниях возникает необходимость в обмене информацией между служащими. Если компьютеры соединены в сеть, то обмен такой информацией существенно упрощается.

♦ Если ваша компания имеет громадную базу данных, к которой вам необходим доступ, вы можете подключить свой компьютер к компьютеру, на котором эта база данных находится, с помощью сети.

♦ E-mail (электронная почта) — это один из самых популярных и современных видов интерактивного общения. Использование электронной почты во многом напоминает традиционную почту, но только ее намного удобнее читать и обрабатывать. Например, большинство программ электронной почты позволяет вам автоматически сортировать письма в вашем электронном почтовом ящике по дате получения или адресам людей, отправивших вам эти сообщения.

♦ Возможно, что к одному из компьютеров подсоединено оборудование

(например, принтер), которое необходимо пользователям других компьютеров. Это можно осуществить с помощью сети. Например, вместо того, чтобы покупать принтер для каждого компьютера, можно купить один или несколько принтеров и поместить их в компьютерную сеть.

• Компьютерные игры в мире сетей перешли на качественно новый уровень, ведь гораздо приятнее побродить по виртуальному миру не с бесчувственной железкой, а с приятелем, который может находиться даже в другом городе.

#### • Принцип передачи данных по локальной сети

Для передачи данных в локальных сетях используются кадры, в которых собирается вся информация, необходимая для их доставки в запрашиваемое место. Вообще, кадр это блок данных, передаваемый по сети. Размер кадра в байтах или битах и его структура зависят от протокола физического уровня, который используется в сети, например, Ethernet, Token Ring и т.д. Кадр можно сравнить с обычным конвертом: никого не удивит, если десятый конверт будет иметь те же размеры, что и девятый, - 16х11,5 см. Однако его полезная нагрузка может варьироваться от размера, содержимого, срочности и т.д. Зная только размер конверта, также нельзя сказать, как он будет перенаправлен по месту назначения. В мире сетей за передачу кадров отвечает протокол.

Однако в конверте может быть достаточно видимой информации, чтобы определить, кто его отправил и кому. Эта информация используется либо для отправки конверта адресату, либо для оповещения отправителя о том, что конверт не может быть доставлен.

Продолжим аналогию. Если вы знаете размер конвертов, можно создать механизм для запаковывания их в бандероли. Таким образом, стандартизация размера конвертов очень важна для механизма пересылки, так как в этом случае можно обработать все поступившие конверты, независимо от источника их создания.

Сети, по сути, являются таким механизмом, и для них необходима такая же стандартизация. Стандартизация гарантирует, что различные компоненты сети. изготовленные различными производителями, смогут работать друг с другом. В этих стандартах также описываются общие правила преобразования кадров при переходе из сети одного типа в другой, например из Ethernet в Token Ring.

За все эти стандарты, поддерживающиеся в современных высокоскоростных сетях, отвечает институт инженеров по электротехнике и электронике (Institute of Electrical and Electronics Engineers — IEEE). Работа по стандартизации началась в феврале 1980 года, когда IEEE создал комитет, отвечающий за стандарты для локальных и городских сетей, который еще иногда называют проектом 802.

#### Что нужно знать для создания компьютерной сети

Работая с компьютерной сетью, вы будете встречаться с определенными понятиями, названиями и множеством аббревиатур (например, LAN и WAN, с которыми вы уже познакомились). Ниже приведены некоторые из них.

• Анонимный FTP (File Transfer Protocol — протокол передачи файлов). Протокол, позволяющий пользователям передавать файлы с одного компьютера на другой. Такой тип доступа называется анонимным, потому что для него не требуется определенной записи на FTP-сервере, в качестве имени и пароля используются соответственно слово *anonymous* и адрес электронной почты (зачастую любой). Правда, и доступ к серверу предоставляется очень ограниченный.

♦ **Аппаратный адрес. (MAC адрес).** Его также называют физическим адресом. Это адрес, присвоенный определенному сетевому устройству. Имеет вид шестизначного числа в шестнадцатеричном формате (например, 00-E0-6F-88-D4-25).

♦ **Брандмауэр** (Firewall). Аппаратное или программное устройство, защищающее сеть и управляющее доступом к ней. Брандмауэр препятствует поступлению нежелательных данных внутрь сети и позволяет только определенной информации покидать сеть.

♦ **Витая пара.** Физическая среда передачи данных, состоящая из пар медных проводов, переплетенных по спирали. Переплетение проводов в таком кабеле необходимо для уменьшения помех и интерференции от соседних проводов.

♦ **Виртуальный канал.** Канал, который для пользователя представлен в виде простого прямого соединения, но на самом деле реализующийся более сложными методами.

♦ **Выделенная линия.** Постоянное соединение, предоставляемое телекоммуникационной компанией для доступа к Интернет или интранет. Для соединения по выделенной линии не нужно звонить, как при модемном соединении.

♦ **Интранет.** Набор технологий, использующих серверы из частной сети.

♦ **Клиент.** Обычно так называют программу, которая работает в паре с другой программой — сервером, которая находится где-то в сети. Клиент, или клиентская программа, отправляет серверу по сети запрос для выполнения каких-либо задач.

♦ **Коллизия.** Результат одновременной попытки нескольких компьютеров получить доступ к физической среде сети.

♦ **Концентратор** (Hub). Устройство, соединяющее другие устройства (например, компьютеры) обычно в топологию «звезда».

♦ **Маршрутизатор** (Router). Представляет собой устройство, «принимающее решение», по какому из нескольких сетевых путей отправить данные, которые через него проходят.

♦ **Маршрутная таблица.** Каталог, хранящийся в памяти маршрутизатора, в котором содержатся адреса других сетей или устройств и способы их достижения.

♦ **Модем** (Модулятор-Демодулятор). Коммуникационное устройство, преобразующее цифровой сигнал в аналоговый (при передаче данных) и аналоговый в цифровой (при приеме данных).

♦ **Мост.** Устройство, соединяющее несколько локальных сетей. Мосты часто используются для сегментирования сети, тем самым увеличивая полосу пропускания данных в отдельных ее сегментах.

♦ **Пакет.** Набор битов, состоящих из адреса, данных и контрольной информации, который передается как единое целое.

♦ **Полудуплекс** (Half-duplex). Метод двухсторонней передачи данных, при котором информация в определенный момент времени может передаваться только в одном направлении.

♦ **Полный дуплекс** (Full-duplex). Метод передачи данных с возможностью одновременной передачи информации в обоих направлениях (отправка и получение).

♦ **Переход** (Нор). Термин в маршрутизации, означающий переход данных от одного маршрутизатора к другому, прежде чем будет достигнут пункт назначения.

♦ **Поставщик услуг Интернет (Провайдер)** (Internet Service Provider — ISP). Компания, предоставляющая прямой доступ к Интернет.

♦ **Повторитель** (Repeater). Устройство, позволяющее увеличить длину локальной сети или расстояние между устройствами, подключенными к ней. Повторитель усиливает сигнал, попадающий в него, прежде чем передать его дальше.

♦ **Протокол.** Набор правил, описывающих метод передачи информации по сети. Протоколы управляют форматом, временем передачи данных и исправлением ошибок, возникающих при передаче.

♦ **Сервер.** Программа, выполняющая команды клиента и выдающая определенный результат. Часто сервером называют компьютер, на котором работает серверное программное обеспечение.

♦ **Сетевой администратор.** Человек, который управляет сетью, компьютерами, подключенными к ней, и активным сетевым оборудованием.

**♦ Топология.** Физическая структура и организация сети. Наиболее популярными топологиями являются шинная, древовидная, «кольцо» и «звезда».

♦ **Управление сетью.** Работа по управлению сетью (как правило, выполняемая сетевым администратором) для поддержки ее нормальной работы. Управление сетью разбито на пять категорий: поддержка производительности, устранение неполадок, ведение учетных записей пользователей, поддержка безопасности и конфигурирование сети.

♦ **Файловый сервер.** Компьютер, подключенный к сети и предоставляющий большое дисковое пространство, службы доступа к нему для пользователей. Файловые серверы часто настроены таким образом, чтобы к ним могли получить доступ только определенные пользователи или группы пользователей.

♦ **Шлюз** (Gateway). Сетевое устройство, производящее преобразование протоколов при передаче информации между разнотипными сетями. Шлюзы часто используются для доступа к глобальной сети из локальной.

♦ **ADSL** (Asymmetrical Digital Subscriber Line — ассиметричная цифровая клиентская линия). Высокоскоростная модемная технология, благодаря которой предоставляется, например, доступ к Интернет по существующей телефонной линии. При таком соединении в сторону клиента достигается скорость передачи данных до 8 Мбит/с, в сторону поставщика услуг — до 1,5 Мбит/с.

♦ **ASCII** (American Standard Code for Information Interchange — американский стандарт кода для обмена информацией). Набор символов, в котором каждая буква, цифра или контрольный символ состоит из 7-битовой последовательности.

♦ **DNS** (Domain Name Service — служба доменных имен). Служба, преобразующая строчные адреса (например, **[www.yahoo](http://www.yahoo/)**. **com)** в понятные компьютеру IP-адреса (например, 182.156.12.24).

♦ **Ethernet.** Наиболее часто использующаяся среда локальных сетей, позволяющая работать со скоростями 10, 100 (Fast Ethernet) и 1000 Мбит/с (Gigabit Ethernet).

54

♦ **Frame Relay.** Метод использования виртуальных каналов для передачи данных между сетями, подключенными к глобальной сети.

♦ **IP** (Internet Protocol — протокол Интернет). Сетевой протокол, использующий адресную и определенную контрольную информацию для того, чтобы данные могли перемещаться по сети в нужных направлениях. IP-адрес необходим для маршрутизации и состоит из четырех десятичных чисел от 0 до 255 (например, 192.168.35.20).

♦ **IPX** (Internetwork Packet Exchange — обмен внутри сетевыми пакетами). Набор протоколов, разработанный компанией Novell Inc. и использующийся компьютерными системами, подключенными к сети под управлением операционной системы Novell Netware. Является эквивалентом протокола IP в наборе протоколов TCP/IP.

♦ **Ping.** Программа, использующаяся для определения доступности удаленного компьютера путем отправки нескольких специальных эхо пакетов и ожидания ответа.

♦ **RJ45.** Стандартный 8-контактный штекер (иногда его называют «джек»). Такой штекер очень похож на обычный 6-контактный штекер (RJ11), использующийся в телефонной сети.

♦ **TCP/IP.** Набор протоколов, использующихся для передачи данных в интранет и Интернет. TCP и IP  $-$  это два протокола. Протокол TCP (Transmission Control Protocol  $$ протокол управления передачей) отвечает за надежную передачу данных. Протокол IP отвечает за непрерывную передачу данных.

#### **Сетевые топологии**

Топологии локальных сетей можно рассматривать либо с физической, либо с логической точки зрения. *Физическая топология* определяет геометрическое расположение элементов, из которых состоит сеть. Топология — это не просто карта сети, а теоретическое и в какой-то мере графическое описание формы и структуры локальной сети.

*Логическая топология* определяет возможные связи между объектами сети, которые могут общаться друг с другом. Такой тип топологии удобно использовать, когда необходимо определить, какие пары объектов сети могут обмениваться информацией, и имеют ли эти пары физическое соединение друг с другом.

#### **Базовые топологии**

Существуют три базовые физические топологии: линейная, кольцеобразная и звездообразная. При *линейной топологии* все элементы сети подключены друг за другом при помощи одного кабеля. Концы такой сети должны быть затерминированы при помощи небольших заглушек, которые часто так и называют — *терминаторы*.

Обычно при такой топологии используется один кабель, и в ней нет никакого дополнительного, активного сетевого оборудования, которое позволяет соединять компьютеры и другие объекты сети. Все подключенные к такой сети устройства «слушают» сеть и принимают только те проходящие пакеты, которые предназначены для них, остальные — игнорируют. Отсутствие дополнительного активного оборудования (например, повторителей) делает такие сети простыми и недорогими. Однако недостаток линейной топологии заключается в ограничениях по размеру сети, ее функциональности и расширяемости. Такие сети можно встретить в домах и небольших офисах.

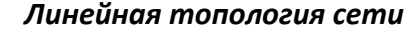

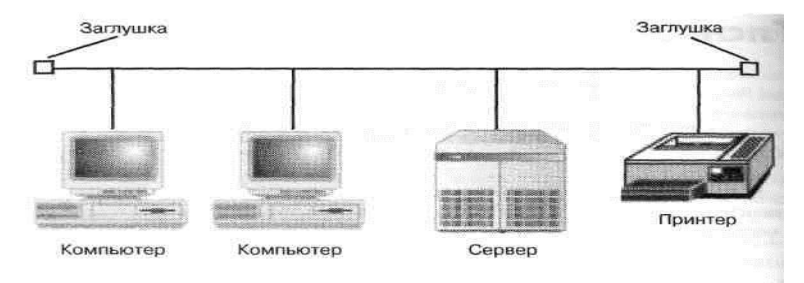

При *кольцеобразной* топологии каждая рабочая станция соединяется с двумя своими ближайшими соседями. Такая взаимосвязь образует локальную сеть в виде петли или кольца. Данные передаются по кругу в одном направлении, а каждая станция играет роль повторителя, который принимает и отвечает на пакеты, адресованные ему, и передает другие пакеты следующей рабочей станции «вниз».

В оригинальной кольцеобразной сети все ее объекты подключались друг к другу, и такое подключение должно было быть замкнутым, т.е. образовывать кольцо. Преимуществом такой топологии было предсказуемое время реагирования сети. Чем больше устройств было в кольце, тем дольше сеть реагировала на запросы. Но самый большой ее недостаток заключался в том, что при выходе из строя хотя бы одного устройства переставала функционировать вся сеть. Однако такую топологию можно улучшить, подключив все сетевые устройства через концентратор. Визуально такое «подправленное» кольцо физически кольцом уже не является, но в подобной сети данные все равно передаются по кругу.

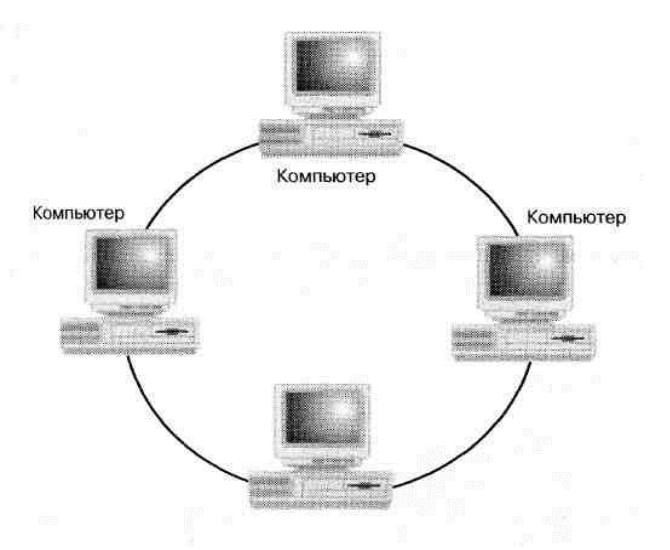

#### **Классическая кольцеобразная топология**

На рисунке ниже сплошными линиями обозначены физические соединения, а пунктирными — направление передачи данных. Таким образом, подобная сеть имеет логическую кольцевидную топологию, тогда как физически представляет собой звезду.

В сетях со *звездообразной* топологией рабочие станции подключаются к центральным устройствам — *концентраторам*. В отличие от кольцеобразной топологии, физической или виртуальной, каждое устройство в звездообразной топологии получает доступ к сети независимо от других, и общая скорость работы сети ограничена только пропускной способностью концентратора.

56

#### **Логическая кольцевидная топология при физической звездообразной**

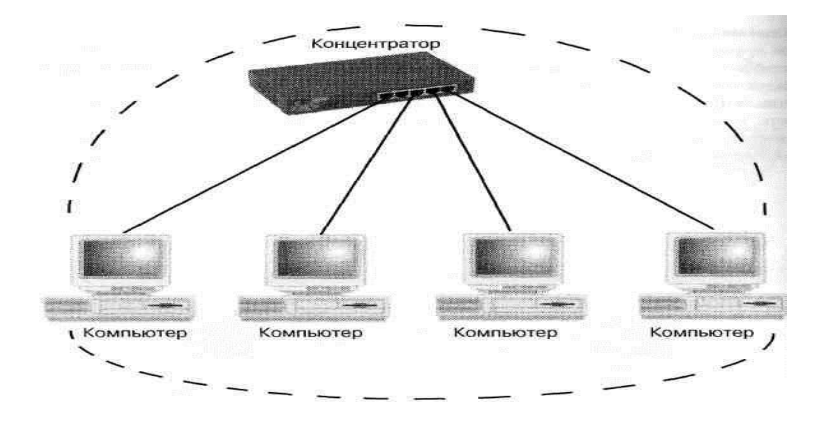

**Классическая звездообразная топология**

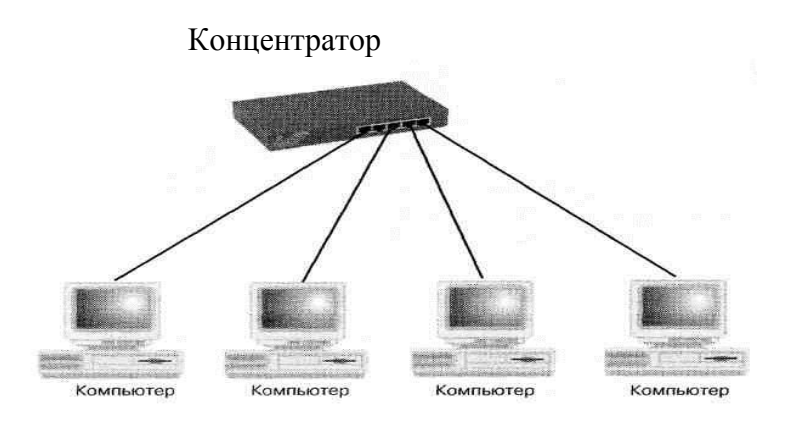

Звездообразная топология является доминирующей в современных локальных сетях. Такие сети довольно гибкие, легко расширяемые и относительно недорогие по сравнению с более сложными сетями, в которых строго фиксированы методы доступа устройств к сети. Таким образом, «звезды» вытеснили устаревшие и редко использующиеся линейные и кольцеобразные топологии. Более того, они стали переходным звеном к последнему виду топологии — *коммутируемой звезде.*

*Коммутатор* — это многопортовое, активное сетевое устройство. Коммутатор «запоминает» аппаратные (или MAC) адреса подключенных к нему устройств и создает временные пути от отправителя к получателю, по которым и передаются данные. В обычной локальной сети с коммутируемой топологией имеется несколько соединений с коммутатором. Каждый порт и устройство, которое к нему подключено, имеет свою собственную пропускную способность (или, попросту, скорость передачи данных).

Коммутаторы могут значительно улучшить производительность сетей и делают это двумя способами. Во-первых, они увеличивают общую пропускную способность, которая доступна для данной сети. Например, в 8-портовом коммутаторе может быть 8 отдельных соединений, поддерживающих скорость до 10 Мбит/с каждое. Соответственно, общая пропускная способность такого устройства составляет 80 Мбит/с. Во-вторых, коммутаторы увеличивают производительность сети, уменьшая количество устройств, которые могут заполнить всю пропускную способность одного из их сегментов. В одном таком сегменте могут находиться только два устройства: собственно сетевое устройство рабочей станции и порт коммутатора. Таким образом, за полосу пропускания в 10 Мбит/с могут

«соперничать» всего два устройства, а не восемь (при использовании обыкновенного 8 портового концентратора, который не предусматривает такого разделения полосы пропускания на сегменты).

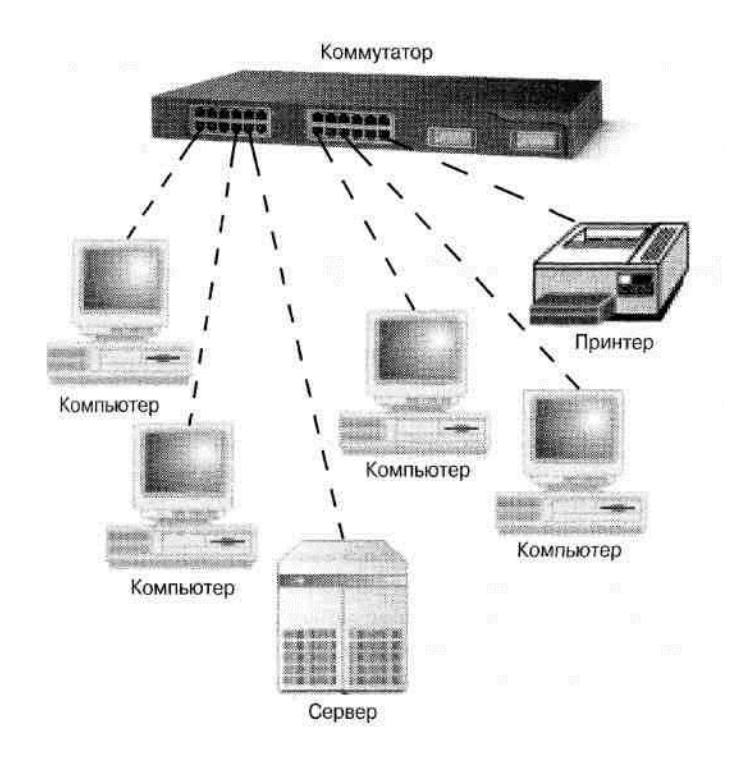

Какую же топологию выбрать для вашей сети? На этот вопрос сложно дать четкий ответ. Рассмотренные топологии являются всего лишь «кирпичиками» для построения хорошей сети. Их можно расширять, комбинировать и смешивать. Выбирайте и используйте ту топологию, которая лучше всего соответствует требованиям по производительности сети ваших клиентов. Скорее всего, идеальная топология будет представлять собой комбинацию базовых топологий.

#### **Одноранговые и серверные сети**

Начиная разрабатывать и строить локальную сеть, необходимо четко знать, насколько сложной она будет, и как она может расширяться, а значит, усложняться в будущем. Сети можно еще разделить на два типа — одноранговые и серверные. *Одноранговая* сеть — это простейшая сеть, в которой используются рабочие станции и простейшее сетевое оборудование (концентраторы и/или коммутаторы). Такие сети очень легко настраиваются, однако они имеют некоторые ограничения. Например, если для такой сети необходим выход в Интернет, придется использовать одну из рабочих станций в качестве программного маршрутизатора. Но дома или в небольшом офисе такая сеть вполне подойдет.

*Серверные* сети стоят на более высоком уровне. Как правило, в них используется выделенный сервер (т.е. довольно мощный компьютер с определенным программным обеспечением), который управляет доступом пользователей к сети, разрешает или запрещает передачу данных в определенные точки сети и выполняет еще множество других задач. Такие сети устанавливаются в крупных компаниях с несколькими сотнями и даже тысячами пользователей, которыми гораздо легче управлять централизованно. Например, если в сети крупной компании установлен сервер Microsoft Windows Server 2003, то системному администратору не придется бегать по всему офису и устанавливать необходимые обновления программного обеспечения на всех рабочих станциях. Используя Windows Server 2003, он может сделать это, не вставая со своего рабочего места.

### **Одноранговая сеть**

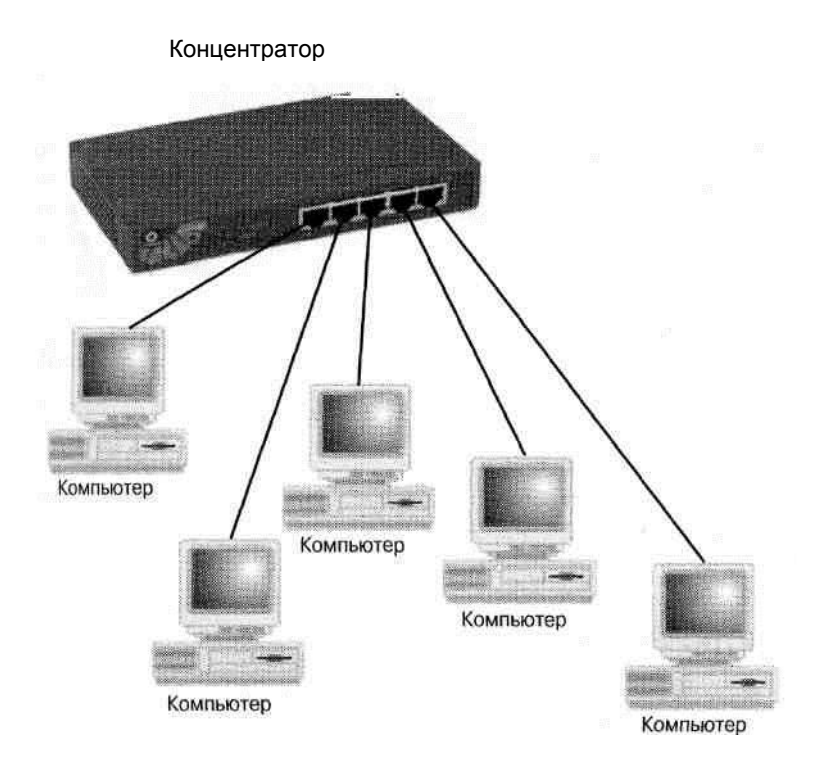

После этого нарисуйте на бумаге приблизительную схему сети, и вам будет легче определить, какое нужно оборудование, чтобы в будущем расширить сеть.

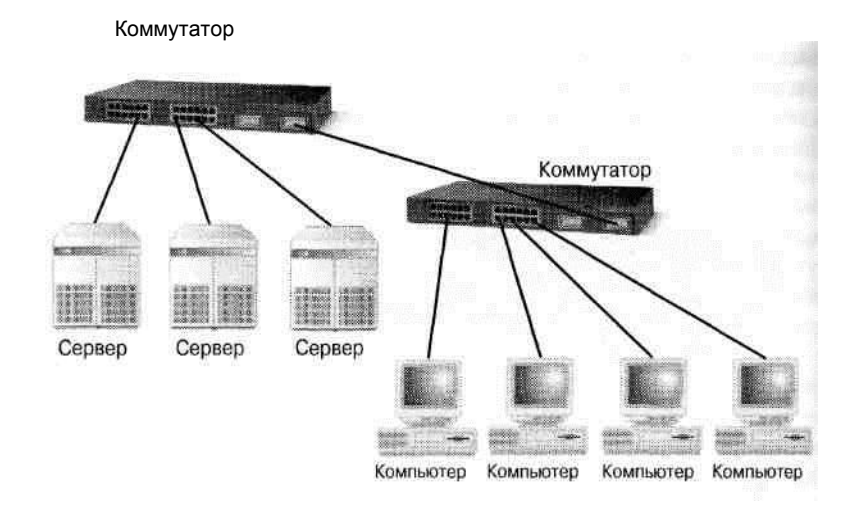

### **Серверная сеть**

При планировании сети не нужно забывать о ее стоимости. Как бы ни была богата компания, в которой строится сеть, бюджет на данный проект будет ограничен. Часто приходится изменять самый идеальный план сети из-за отсутствия необходимых средств.

#### Заключение

Итак, топология является важнейшим фактором улучшения общей производительности локальной сети. Базовые топологии - линейная, кольцеобразная и звездообразная — могут применяться в любой комбинации, и такие комбинации можно смело придумывать самостоятельно. Важно понимать, что сильные и слабые стороны каждой топологии влияют на желаемую производительность локальной сети и зависят от существующих технологий. Необходимо добиться равновесия между реальным расположением сети (например, в нескольких зданиях), возможностями используемого кабеля, путями его прокладки и даже его типом.

Удачно выбранная топология зависит от уровня необходимой пользователям производительности сети и от таких параметров, как стоимость, будущий рост и ограничения в используемых технологиях. Однако, основную сложность представляет определение зависимости между требованиями пользователей и параметрами производительности сети.

#### Роль Windows Server 2003

Серверы могут играть множество ролей в сетевом окружении типа клиент-сервер. Одни серверы сконфигурированы для проведения аутентификации, другие — для запуска приложений. Некоторые предоставляют сетевые услуги, позволяющие пользователям общаться друг с другом или находить другие серверы и ресурсы в сети. Как системный администратор, вы должны знать типы серверов и те функции, которые они выполняют в сети. Ниже перечислены типы таких серверов.

• Контроллер домена (Domain controller (Active Directory)). На контроллерах домена хранятся данные о пользователях и устройствах сети. Вся эта информация обозначается одним словом - каталог(от англ. directory). Такие серверы также отвечают за взаимосвязь между доменами, включая процесс регистрации пользователей в сети, аутентификацию и поиск в каталоге. Если на компьютер под управлением Windows Server 2003 установить систему Active Directory (активный каталог), предназначенную для обеспечения управления, защиты, доступа и разработки компонентов сети, этот компьютер становится контроллером домена.

В сети с работающим сервером Windows Server 2003 все серверы в домене, которые не являются контроллерами домена, называются рядовыми серверами (member server). Серверы, которые не связаны с доменом, называются серверами рабочих групп (workgroup server).

• Файловый сервер (File Server). Ha файловом сервере пользователям

60

предоставляется централизованное место, где они могут хранить и обмениваться файлами. Например, если пользователям понадобился важный файл, скажем, план проекта, они могут получить его на файловом сервере, а не передавать между своими компьютерами.

♦ **Принт-сервер** (Print Server). Принт-сервер представляет собой централизованное место в сети, где пользователи могут распечатывать документы. На этом сервере также могут находиться клиентские программы с обновленными драйверами для принтеров. Кроме того, он управляет очередью печати, а также безопасностью.

♦ **DNS-сервер** (DNS server). Система доменных имен (Domain Name System — DNS) является службой стандартных имен в Интернет и сетях TCP/IP. Служба DNS позволяет клиентским компьютерам в вашей сети регистрироваться и распознавать имена доменов. Компьютер, который сконфигурирован для работы службы DNS, является DNS-сервером. Для работы системы Active Directory в сети должен быть DNS-сервер.

 **Сервер приложений** (Application server). Сервер приложений предоставляет ключевую инфраструктуру и службы для приложений, находящихся в системе. Обычный сервер приложений выполняет следующие функции:

- Распределение ресурсов (например, распределение соединений к базе данных).
- Управление распределенными транзакциями.
- Асинхронная связь с программами, обычно с помощью цепочки сообщений.
- Предоставление автоматического интерфейса для Web-службы XML (Extensible Markup Language — расширенный язык разметки) для доступа к бизнес-объектам.
- Поиск сбойных приложений и поддержка работоспособности программ.
- Использование встроенной службы безопасности.
- Информационный сервер Интернет (IIS) предоставляет средства и выполняет функции, необходимые для простого управления безопасным Webсервером. Если вы планируете разместить Web- и FTP-узлы в рамках IIS, сконфигурируйте сервер как сервер приложений.

<span id="page-60-0"></span> **Терминальный сервер** (Terminal server). Терминальный сервер предоставляет удаленным компьютерам доступ к Windows-приложениям, работающим под управлением системы Windows Server 2003. Благодаря терминальному серверу можно устанавливать приложения в одном месте на одном сервере. После этого сразу несколько пользователей могут получить доступ к этим приложениям, не устанавливая их на свои компьютеры. Пользователи могут запускать программы, сохранять файлы и пользоваться ресурсами сети с удаленного сервера так, как если бы все эти ресурсы находились на их собственных компьютерах.

### Лекция 6. Безопасность информации

#### Резервирование данных

В процессе эксплуатации компьютера по самым разным причинам возможны (и часто происходят) порча и потеря информации, находящейся на жестких дисках компьютера. Это может быть вызвано ошибочными действиями пользователей, некорректной работой программ, сбоями в электропитании, авариями жестких дисков, компьютерными вирусами, пожарами и т.д. Единственный надежный способ предотвращения потери информации и соответствующих (иногда очень существенных) потерь времени и денег - это создание резервных копий данных, то есть копий, позволяющих восстановить данные при их повреждении или утрате. Процесс создания резервных копий обычно называется резервированием.

Создание резервных копий на дискетах целесообразно только для тех пользователей, у которых имеется лишь несколько Мбайт, в крайнем случае, несколько десятков Мбайт данных, подлежащих копированию (остальное - это, скажем, программы или данные, уже имеющиеся на дистрибутивных дискетах или компакт-дисках).

В качестве носителей для резервных данных в наше время чаще всего используют CD, DVD, Флэш память, карты памяти и внешние винчестеры.

#### Ограничение доступа

Для обеспечения безопасности данных очень полезно применение простых, но эффективных мер по ограничению доступа к этим данным.

Следует устанавливать защиту от записи на дискетах и других съемных дисках с файлами, которые не надо изменять - это позволит избежать их случайного уничтожения, а также заражения и порчи вирусами.

Не следует допускать к работе на компьютере без присмотра посторонних лиц, особенно если они имеют свои дискеты. Наиболее опасны любители компьютерных игр они способны удалить файлы, если для их игры не хватает места, они могут не только не соблюдать никаких мер предосторожности от вирусов, но и игнорировать любые предупреждения антивирусных средств. Так, очень часто причиной заражения компьютера вирусом являлась принесенная на дискете игра, в которую кто-то поиграл 5-10 минут на компьютере.

Если желательно предотвратить доступ к компьютеру в отсутствие его владельца, можно использовать реализованную в BIOS многих компьютеров возможность установки пароля. Это не позволит загрузить компьютер, не указав пароль. Аналогично можно поступить и при загрузке ОС.

В том случае, если избежать доступа случайных лиц к компьютеру невозможно (например, в учебном центре), целесообразно все или почти все программы, находящиеся на жестком диске компьютера, располагать на логическом диске, защищенном от записи. Создать такие диски можно, например, с помощью программы DiskLock или с помощью программно-аппаратного комплекса Sheriff (который, к тому же, защищает компьютер от вирусов).

#### Хранение конфиденциальных и секретных данных

Если на компьютере, к которому может иметь доступ более одного человека, необходимо держать конфиденциальные данные, их следует хранить в зашифрованной форме - скажем, в защищенном паролем архиве программ PKZIP или ARJ, или на защищенном паролем диске (NDisk), созданном программой DiskReet из комплекса Norton Utilities. Впрочем, оба способа ненадежны против серьезного взлома — существуют даже программы, взламывающие пароли, и эти программы легко доступны. Так что для действительно секретных данных или данных, представляющих серьезный коммерческий интерес, такие методы не годятся. Здесь следует предпринимать особые, комплексные, схемы защиты, которые выходят за пределы нашей лекции.

#### Защита от компьютерных вирусов

Компьютерные вирусы - это специально написанные программы, которые могут записывать (внедрять) свои копии (возможно, измененные) в компьютерные программы, расположенные в исполняемых файлах, системных областях дисков, драйверах, документах и т.д., причем эти копии сохраняют возможность к самопроизвольному «размножению». Программа или иной объект, содержащие вирус, называются зараженными. Зараженными могут быть исполняемые файлы, программы начальной загрузки жесткого диска или дискеты, файлы драйверов, командные файлы DOS, документы Word для Windows, электронные таблицы в формате Excel и т.д.

Многие вирусы не только «заражают» другие программы или иные объекты, но и ВЫПОЛНЯЮТ различные вредные действия, иногда - очень разрушительные: форматирование дисков, шифрование данных на дисках, изменение случайно выбранных блоков данных на жестком диске и т.д. Но даже те вирусы, которые не портят данные сознательно, могут сильно мешать работе. Поэтому если на Вашем компьютере есть сколько-нибудь ценные данные, а не только DOOM, Quake, Dune и другие средства убить время, следует обязательно применять антивирусные средства и предпринимать некоторые элементарные меры предосторожности, позволяющие предотвратить заражение вирусом.

#### «Ремонтный набор»

Все программное обеспечение, расположенное на жестком диске компьютера, может оказаться недоступным, если компьютер вдруг перестанет загружаться с жесткого диска. В таких случаях приходится загружать компьютер с компакт-диска, выяснять и устранять причину повреждения, работая со съемными носителями информации.

При заражении компьютера вирусом обычно загрузить компьютер с жесткого диска вполне возможно, но делать этого не следует, так как при этом, скорее всего, будет запущен вирус, который может что-то испортить, и при наличии которого всякое лечение от вируса будет бесполезно (вылеченные объекты будут снова заражаться). Так что вся работа по лечению компьютера должна выполняться при работе только со съемными носителями информации.

Рекомендуемый «Ремонтный набор».

- 1. Загружаемый CD (DVD) с установленной ОС (лучше копия, а оригинал храниться)
- 2. ОС DOS с дисковыми (HDD) утилитами и файловыми менеджерами.
- 3. Программы для работы с HDD установленной ОС.

4. Комплект дистрибутива основных прикладных программ и утилит.

5. Для учебных классов набор учебных программ на сменном носителе.

Когда зараженная программа начинает работу, то сначала управление получает вирус. Вирус находит и «заражает» другие программы или иные объекты, а также может выполнить какие-нибудь вредные действия. Затем вирус передает управление той программе, в которой он находится, и она работает так же, как обычно. Тем самым внешне работа зараженной программы выглядит так же, как и незараженной.

*Резидентные вирусы.* Многие разновидности вирусов устроены так, что при запуске зараженной программы вирус остается резидентно, т.е. до перезагрузки OS, в памяти компьютера. В этом случае вирус может вплоть до перезагрузки компьютера заражать программы и выполнять вредные действия на компьютере. При этом такие вирусы обычно стараются обеспечить свою активизацию и после перезагрузки компьютера. Имеются даже вирусы, выживающие после выключения компьютера или нажатия кнопки «Reset» с последующей загрузкой с чистой системной дискеты!

#### *Назначение вирусов*

Большинство вирусов не выполняет каких-либо действий, кроме своего распространения (заражения других программ, дисков и т.д.) и, иногда, выдачи каких-либо сообщений или иных эффектов («приколов»), придуманных автором вируса: проигрывания музыки, перезагрузки компьютера, выдачи на экран разных рисунков, блокировки или изменения функций клавиш клавиатуры, замедления работы компьютера, создания видеоэффектов и т.д.. Однако, сознательной (или по недомыслию) порчи информации эти вирусы не осуществляют. Такие вирусы условно называются *неопасными.* Впрочем, и эти вирусы способны причинить большие неприятности (например, перезагрузка компьютера каждые несколько минут вообще не дадут Вам работать).

Однако около трети всех видов вирусов **портят данные на дисках** — или сознательно, или из-за содержащихся в вирусах ошибок, скажем, из-за не вполне корректного выполнения некоторых действий. Если порча данных происходит лишь эпизодически и не приводит к тяжелым последствиям (например, портится лишь .СОМфайлы при заражении, если размер этих файлов более 64000 байт), то вирусы называются малоопасными. Если же порча данных происходит часто или вирусы причиняют значительные разрушения, то такие вирусы называются опасными.

Вирусы могут читать поля, где хранятся пароли для Интернет-соединений и Интернет-кошельков и пересылать их отправителю вируса. В этом случае работа вируса заканчивается потерей денег – это различного рода **черви и трояны.** Наилучший способ борьбы с ними - не сохранять пароли на компьютере, а запоминать их или записывать отдельно.

С появлением Интернет появилась большая группа вирусов - *несанкционированная реклама.* Эти вирусы с какой-то периодичностью выводят на экран какую-либо рекламу или загружают сайт с рекламой через Интернет.

#### **Типы вирусов.**

*Файловые вирусы.* Компьютерные вирусы отличаются друг от друга по тому, в какие объекты они внедряются, иначе говоря, что они заражают. Впрочем, некоторые вирусы заражают сразу несколько видов объектов.

Большинство вирусов распространяется, заражая исполняемые файлы, т.е. файлы с

64

расширениями имени .СОМ и .ЕХЕ, а также оверлейные файлы (то есть вспомогательные программные файлы, загружаемые при выполнении других программ). Такие вирусы называются *файловыми.* Вирус в зараженных исполняемых файлах начинает свою работу при запуске той программы, в которой он находится.

Еще один широко распространенный вид вирусов внедряется в начальный сектор дискет или логических дисков, где находится загрузчик операционной системы, или в начальный сектор жестких дисков, где находится таблица разбиения жесткого диска и небольшая программа, осуществляющая загрузку с одного из разделов, указанных в этой таблице. Такие вирусы называются *загрузочными,* или *бутовыми* (от слова *boot* загрузчик). Эти вирусы начинает свою работу при загрузке компьютера с зараженного диска. Загрузочные вирусы всегда являются резидентными и заражают вставляемые в компьютер дискеты. Встречаются загрузочные вирусы, заражающие также и файлы *файлово-загрузочные вирусы.*

*Замечания*. Дискеты, через которые распространяются загрузочные вирусы, вовсе не обязаны быть системными. Ведь на любой дискете в начальном секторе имеется загрузчик ОС, но на системной дискете он находит файлы ОС, загружает их и передает им управление, а на несистемной дискете — не находит и выводит сообщение «Non-system disk» или что-то в этом роде.

2. Для заражения компьютера загрузочным вирусом достаточно всего один раз оставить зараженную дискету в дисководе А: в момент перезагрузки компьютера. При этом вирус заразит жесткий диск компьютера. И после этого при загрузке с жесткого диска компьютера будет запускаться вирус.

Некоторые вирусы умеют заражать драйверы, то есть файлы, указываемые в предложении DEVICE или DEVICEHIGH файла CONFIG.SYS.

Вирус, находящийся в драйвере, начинает свою работу при загрузке данного драйвера из файла CONFIG.SYS при начальной загрузке компьютера. Обычно заражающие драйверы вирусы заражают также исполняемые файлы или загрузочные сектора дискет, поскольку иначе им не удавалось бы распространяться — ведь драйверы очень редко переписывают с одного компьютера на другой. Иногда заражение драйверов используется в качестве этапа в стратегии распространения вируса. Например, вирус JEWS-2339 при загрузке из исполняемого файла заражает все драйверы, обнаруженные в CONFIG.SYS, а при загрузке зараженного драйвера становится резидентным и заражает все файлы на дискетах (а на жестком диске, наоборот, лечит).

Летом 1995 года появилась новая разновидность вирусов — вирусы, заражающие документы Word для Windows версий 6.0 и 7.0. Вследствие распространенности редактора Word для Windows такие документы имеются почти на каждом компьютере. Долгое время заражение файлов документов считалось невозможным, так как документы не содержали исполняемых программ. Однако программисты фирмы Microsoft встроили в документы Word для Windows мощный язык макрокоманд WordBasic. При этом макрокоманды не видны в редактируемом документе — но именно в них может содержаться вирус.

# **Резюме:**

66

1. Любая информация, находящаяся на компьютере, может быть найдена открыта и расшифрована. Это вопрос времени и денег (желания).

2. Наиболее ценная информация должна находиться на сменных носителях вне компьютера.

3. Приватная информация передаваемая через интернет должна быть закодирована, а так же передаваться частями по разным каналам и в разное время.

4. Антивирусные программы рекомендуется обновлять как минимум еженедельно, а лучше ежедневно. Также желательно иметь возможность сканировать информацию различными антивирусами.

### **Защита информации в сетях**

- 1. Система допусков и паролей на различных уровнях
- 2. Ограничения доступа к сети
- 3. Администрирование
- 4. Шифрование информации
- 5. Использование спецканалов связи.

6. Программная защита несанкционированного доступа как к данной сети, так и к обращениям из данной сети.

7. Антивирусная защита

### <span id="page-66-0"></span>Вопросы для закрепления материала по лекционному курсу.

### Информатика. Предмет и задачи

- $1.$ Информатика. Предмет и задачи информатики как науки.
- $2<sub>1</sub>$ Основные объекты предмета Информатика
- $3.$ Понятие интерфейса. Типы интерфейсов.
- 4. Информационные революции.
- 5. Понятия: информация, данные, методы
- 6. Единицы измерения информации
- 7. Способы создания, хранения и передачи информации
- 8. Представление данных в компьютере.
- 9. Национальные программы создания информационного общества
- 10. Внедрение информационных технологий в повседневную жизнь.
- $11<sub>1</sub>$ Спорные проблемы 4- ой информационной революции
- $12.$ Место и значение Интернет для информации.
- 13. Позиционные системы счисления
- 14. Логические основы ЭВМ
- $15.$ Индекс ISI и факторы на него влияющие.
- 16. История развития вычислительной техники
- 17. История развития ИТ в России.
- 18. Тезаурусная мера информации.

### Аппаратное обеспечение

- 1. Мониторы. Основные технические характеристики цветных мониторов:
- 2. Принтеры. Основные технические характеристики принтеров:
- 3. Сканеры. Основные технические характеристики сканеров:
- 4. Центральный процессор. Основные технические характеристики процессоров.
- 5. Основные внутренние устройства компьютера.
- 6. Устройство «МОДЕМ» и его назначение и классификация:
- 7. Базовая, стандартная и расширенная конфигурация компьютера.
- 8. Винчестер. Основные технические характеристики винчестеров
- 9. Основные шины компьютера. Основные технические характеристики
- 10. Оперативная память компьютера. Основные технические характеристики
- 11. Постоянное запоминающее устройство. Основные технические характеристики
- 12. Материнская плата. Основные технические характеристики
- 13. Корпус компьютера. Основные технические характеристики
- 14. Основные устройства для чтения сменных устройств памяти. Основные технические характеристики
- 15. Видеокарта. Основные технические характеристики
- 16. Звуковая карта и акустические системы. Основные технические характеристики
- 17. Устройства ввода информации в компьютер. Основные технические характеристики
- 18. Устройства вывода информации из компьютера. Основные технические характеристики
- 19. Основные порты обмена компьютера. Основные технические характеристики
- 20. Основная конфигурация ПК.

### Программное обеспечение

- 1. Программа. Программное обеспечение. Классификация программного обеспечения
- $2.$ Базовое программное обеспечение. ППЗУ
- 3. Основные функции BIOS.
- 4. Запуск BIOS и тестирование AO.
- 5. С какими устройствами работает BIOS.
- 6. Системное программное обеспечение. Существующие варианты ОС.
- Основные функции ОС и отличие ОС друг от друга.  $7.$

68

- 8. Файловые менеджеры.
- 9. Служебные и стандартные программы.
- 10. Прикладные программы.
- 11. Инструментальные программы. Их классификации.
- 12. Основные понятия языков программирования, структуры и типы данных языка программирования
- 13. Офисные пакеты программ на примере MS Office.
- 14. Интернет программы и почтовые программы.
- 15. Программы для работы со звуком изображением и музыкальные программы.
- 16. Тестовые и отладочные и настроечные программы.
- 17. Антивирусы, архиваторы, альбомы.
- 18. Программы для просмотра графических файлов и графические редакторы.
- 19. Специальное программное обеспечение.
- 20. Программы работы с текстом, конвертаторы
- 21. Базы данных и СУБД. Классификация.
- 22. Основные этапы создания баз данных.
- 23. Основные элементы реляционных баз данных.
- 24. БД Access. Структура.
- 25. Информационная модель объекта. Блок схема.
- 26. Основные элементы программирования.

### **Файловая структура**

- 1. Структура долговременной памяти компьютера.
- 2. Понятие «файл», «папка».
- 3. Понятие «устройство памяти».
- 4. Правила написания имён файлов папок и устройств.
- 5. Дерево каталогов, правила создания и назначение.
- 6. Атрибуты файла.
- 7. Понятие «кластер». Фактический размер файла и размер файла на устройстве. Размер кластера.
- 8. Физическая структура дисковой памяти.
- 9. Понятие форматирование. FAT.
- 10. Двоичная система счисления.
- 11. Физический диск, логический диск, сектор.
- 12. Полное имя файла, путь к файлу, расширение файла.

### **Локальные и глобальные сети ЭВМ**

- 1. Основные типы сетей их назначение и характеристики.
- 2. Способы соединения (подключения) компьютеров к сети.
- 3. Топология компьютерных сетей
- 4. Коммуникационное оборудование.
- 5. Сетевой сервис и сетевые стандарты.
- 6. Программы для работы в сети Интернет
- 7. IP адрес , WWW адрес , DNS служба
- 8. InterNet и WWW
- 9. Правила организации имён в www и электронной почте.
- 10. Одноранговые и серверные сети. Основные типы серверов.
- 11. Защита информации в ПК.
- 12. Защита информации в локальных сетях.
- 13. Защита информации в беспроводных сетях.
- 14. Основные способы подключения к интернет и их характеристики.

### Глоссарий

Атрибут файла - специальный признак, присваиваемый файлу операционной системой (A (archive) - архивный; H (hidden) -скрытый; R (read) - только для чтения; S (system) - системный).

Гипертекст - 1) способ представления информации с помощью связей между документами (гиперссылок), наиболее широко используемый в сети Internet; 2) форма организации семантической информации, разделенной на фрагменты, для каждого из которых сформированы переходы с указанием типа взаимосвязи.

Данные (data, information) - продукт объективной регистрации сигналов. Сведения, факты, показатели, выраженные в любой форме (например, числовой), удобной для передачи, интерпретации и обработки человеком или автоматизированными средствами.

Диалог - режим работы пользователя на компьютере, представляющий собой интерактивный процесс обмена информации между человеком и компьютером.

Интерактивность - действия (реакция) со стороны компьютерной программы в ответ на какие-либо действия пользователя, обеспечивающие диалоговый режим работы на компьютере.

Интерфейс - 1) способ общения пользователя с компьютером; 2) совокупность средств взаимодействия пользователя с компьютером на естественном языке.

Информатизация - процесс реализации комплекса мер, направленных на обеспечение полного и своевременного использования достоверных знаний во всех социально значимых видах человеческой деятельности.

Информатика (informatics) – техническая наука, систематизирующая приемы создания, хранения, воспроизведения, обработки и передачи данных средствами вычислительной техники, а также принципы функционирования этих средств и методы управления ими.

Информатика биологическая научная дисциплина, изучающая  $\sim$ обшие закономерности и особенности протекания информационных процессов в объектах биосферы.

Информатика педагогическая - научная дисциплина, изучающая способы использования современных информационных технологий в педагогической деятельности.

Информация (по С.В. Симоновичу) - продукт взаимодействия данных и адекватных им методов.

Код - форма представления данных.

Кодирование - процесс преобразования информации в какую-либо форму (например, в двоичную).

Компьютер - электронное устройство, предназначенное для автоматической обработки информации.

Программа компьютерная последовательность команд, выполняемых компьютером в процессе решения конкретной задачи.

Программное обеспечение - совокупность программ, предназначенных для эффективного использования компьютера.

Программное обеспечение прикладное - совокупность программ, предназначенных для решения задач пользователя.

Система - совокупность элементов, находящихся во взаимоотношениях и взаимосвязях друг с другом и на основе этого образующих определенную целостность и единство.

Internet - глобальная система компьютерных сетей, использующих для взаимодействия стандартные протоколы TCP/IP (Transfer Control Protocol / Internet Protocol).

Intranet - внутрикорпоративная сеть, использующая стандарты, протоколы и технологии Internet.

Web-сайт - пункт, узел сети Internet.

WWW (World Wide Web) - глобальная гипертекстовая система, использующая в качестве механизма для передачи информации сеть Internet.

- <span id="page-69-0"></span>1. Степанов А.Н. Информатика для студентов гуманитарных специальностей.- СПб: Питер, 2003.- 608 с.
- 2. Информатика. Базовый курс. Учебник для вузов /Под ред. С.В. Симоновича.– СПб.: Питер, 2000.– 640 с.
- 3. Информационные технологии: Пособие для 8-11 классов /Под общей редакцией С.А. Христочевского.– М.: АРКТИ, 2001.– 200 с. ил.
- 4. IBM PC для пользователя. В.Э. Фигурнов 8 изданий (подходит любое).
- 5. Знакомьтесь-компьютер. -М.: Мир, 1989. -240с.
- 6. Леонтьев В., Турецкий Д. Новейшая энциклопедия программ.– М.: Олма-Пресс, 2002.- С. 846 с.

### **Источники глобальной сети.**

1. http://ru.wikipedia.org/wiki свободная энциклопедия, которую может редактировать каждый.

2. www.pbord.spb.ru (личный сайт Бордовского Павла Георгиевича для студентов ГУФК им. П.Ф. Лесгафта (по информатике) )

3. www.yandex.ru – поисковая система.

# УЧЕБНОЕ ИЗДАНИЕ

## СВ. ПЛАН 2009

Бордовский Павел Георгиевич

# **ИНФОРМАТИКА (лекции)**

Учебно-методическое пособие

Объем 2,47 усл.-изд.л. Тир 100 экз.

2013

\_\_\_\_\_\_\_\_\_